**Chương trình KC-01:** Nghiên cứu khoa học phát triển công nghệ thông tin và truyền thông

**Dề tài KC-01-01:** Nghiên cứu một số vấn đề bảo mật và an toàn thông tin cho các mạng dùng giao thức liên mạng máy tính IP

### Báo cáo kết quả nghiên cứu

# PHẦN MỀM BẢO MẬT MẠNG DÙNG GIAO THỨC IP

Quyển 4C: "Phần mềm bảo mật trên môi trường Windows"

**HÀ NÔI-2002** 

### Báo cáo kết quả nghiên cứu

# PHẦN MỀM BẢO MẬT MẠNG DÙNG GIAO THỨC IP

Quyển 4C: "Phần mềm bảo mật trên môi trường Windows"

Chủ trì nhóm thực hiện: TS. Nguyễn Nam Hải

#### **MUC LUC**

## MỞ ĐẦU

#### CHƯỜNG 1. MỘ HÌNH WINSOCK

- 1. Winsock Model
- 2. Xây dựng các DLL trên Winsock
- 3. Sư liên kết giữa Client và Server trong mô hình Winsock
- 4. Các trang thái của socket

4.1. Các trạng thái của socket kiểu datagram

4.2. Các trang thái của socket kiểu stream

#### CHƯƠNG 2. XÂY DƯNG SOCKET MẤT MÃ

- 1. Giới thiêu
- 2. Các yêu cầu khi thiết kế
- 3. Kiến trúc
- 4. Thực hiện
- 4.1. Phương pháp chăn
- 4.2. Khung dữ liệu
- 4.3. Thao tác kiểu di bô
- 4.4. Thao tác cơ bản
- 5. Thoả thuân
- 5.1. Xác thực
- 5.2. Chuỗi thoả thuân

#### CHƯƠNG 3. LƯỢC ĐỒ MÃ HOÁ IDEA SỬ DUNG ĐỂ MÃ HOÁ DŨLIÊU

1. Những điểm chính

2. Các phép toán sử dụng trong IDEA

3. Mã hóa và giải mã trong IDEA

PHỤ LỤC: PHẦN MỀM SECURESOCKET THỬ NGHIÊM

### MỞ ĐẦU

Đảm bảo sư an toàn của thông tin trên các mang máy tính là một công việc rất phức tap. Thông tin trên các mang máy tính có thể gặp rất nhiều hiểm hoa từ các hiểm hoa ngẫu nhiên cho đến những hiểm hoa cố ý. Tất cả những hiểm hoa đều dẫn đến mất mát thông tin dưới nhiều góc đô khác nhau. Do vây bảo về thông tin trên các mang máy tính là một công việc hết sức cần thiết. Công nghệ thông tin càng đi sâu vào cuộc sống thì vấn đề an toàn thông tin càng phải được quan tâm. Tin học hoá toàn bộ các hoạt động của xã hội là một xu thế tất yếu. Trong một xã hôi được tin học hoá cao thì vai trò của các hệ thống thông tin máy tính là hết sức to lớn. Bởi vấn đề an toàn thông tin trên các mang máy tính là một chủ đề tương đối rộng bao hàm nhiều lĩnh vực khác nhau. Cho nên trong điều kiện của nước ta là một nước phu thuộc hoàn toàn vào công nghệ nhập ngoại thì vấn đề an toàn cũng cần phải được nghiên cứu sao cho phù hợp với hoàn cảnh của chúng ta. Làm thế nào vừa tân dung được sức manh của các hệ thống phần mềm thượng mai hiện nay nhưng vẫn kiểm soát được mức độ an toàn của thông tin trên mang là một trong những vấn đề đáng được quan tâm.

Nội dung nghiên cứu phần này nhằm mục đích nghiên cứu xây dựng giải pháp bảo về thông tin trên các mang máy tính được xây dựng trên nền tảng mô hình mang Winsock. Mô hình mang Winsock là một mô hình mạng được phát triển manh mẽ sử dung rộng rãi ngày nay. Do vậy định hướng nghiên cứu vào mô hình này là cần thiết và có ý nghĩa thực tiễn.

Trong phần tài liệu này, chúng tôi sẽ trình bầy một số vần đề sau:

- Mô hình Windows Socket.
- Mô hình SecureSocket,
- Thiết kế chương trình thử nghiêm.

### **CHƯƠNG 1. MỘ HÌNH WINSOCK**

#### 1. Winsock Model

Để thực hiện mục tiêu bảo vệ thông tin trong CSDL, chúng tôi lựa chon mô hình mang Winsock để tiếp cân đến mục tiêu. Sở dĩ chúng tôi lưa chon mô hình Winsock vì những lý do sau:

- Winsock là môt mô hình được sử dung rông rãi hiện nay.
- Winsock là một mô hình mở, cho phép ta can thiệp để đạt được những mục tiêu mong muốn.

Một mô hình mang mà chúng ta đã biết được xem như một kiến trúc mang chuẩn là mô hình mang OSI. Muc đích của mô hình này là đồng nhất và định nghĩa một tập các hàm chung để xử lý moi truyền thông mang giữa các máy tính nối mang với nhau.

Mô hình mang Winsock cũng được xây dựng trên tinh thần của mô hình mở OSI tuy nhiên có những điểm khác biệt. Mô hình mang Winsock được tổ chức thành các phần sau:

- Winsock application: Cung cấp những chức năng của các tầng 5,6,7 trong mô hình OSI.
- Network system: cung cấp các chức năng của các tầng 1,2,3,4 trong mô hình OSL
- Winsock API: cho phép tầng trên truy nhập các dịch vụ của tầng dưới.

Ta có thể minh hoạ mô hình mạng Winsock trong hình sau.

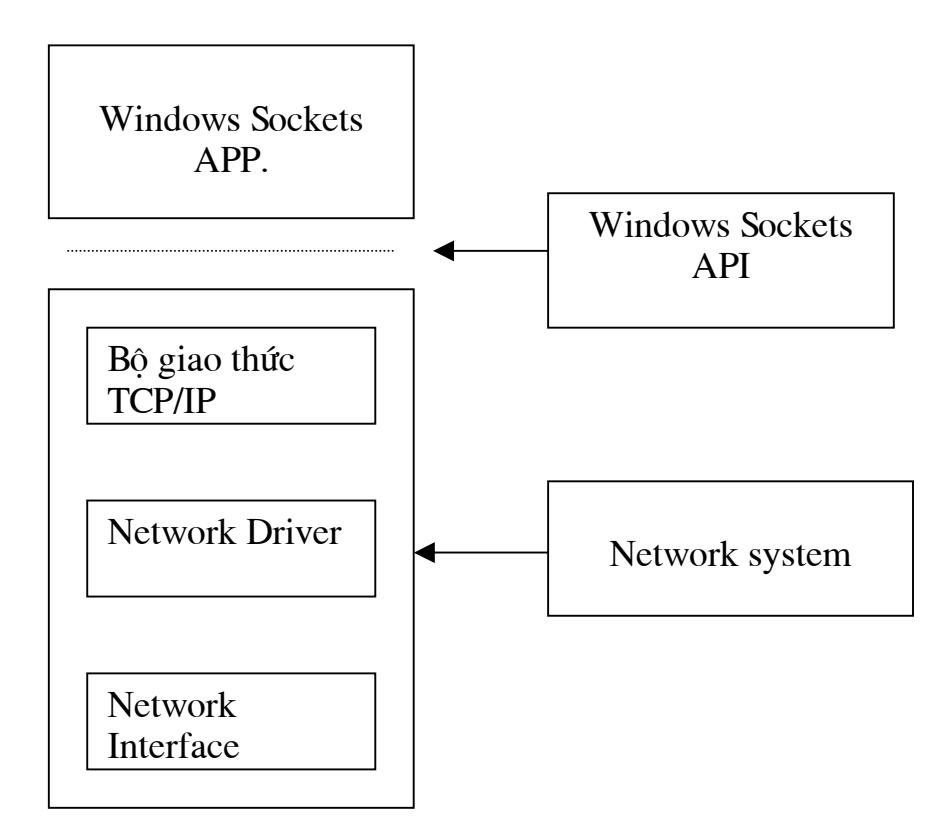

Mô hình mang Winsock

Winsock APP. là môt chương trình ứng dung cùng với giao diên người dùng. Nó cũng có thể là một thư viên động DLL trung gian cùng với API mức cao hơn và các ứng dụng của nó. Trong mô hình Winsock ta xem một ứng dụng bất kỳ mà truy nhập Winsock DLL như là một ứng dung của Winsock.

Winsock API (WSA) cung cấp truy nhập tới Network system và các ứng dung của Winsock sử dụng các dịch vụ của hệ thống để gửi và nhận thông tin.

Network system truyền và nhân dữ liêu mà không hề quan tâm đến nôi dung và ngữ nghĩa của nó. Khi Winsock APP. gửi một khối dữ liêu, Network system có thể chia khối dữ liêu đó thành nhiều đoan khác nhau và hợp nhất lai tai đầu nhân trước khi chuyển giao. Nó cũng có thể xem dữ liêu như một dòng các bytes và yêu cầu ứng dung hợp nhất lai sau khi chuyển giao. Dữ liêu được xem như thế nào phụ thuộc vào các dịch vụ tầng vận tải được yêu cầu. Nhưng trong bất kỳ trường hợp nào thì Network system cũng chuyển giao dữ liêu mà không quan tâm đến nôi dung và ngữ nghĩa của dữ liêu.

Mô hình mang Winsock về bản chất là dang đơn giản của mô hình OSI. Tuy vây, các tầng chức năng của mô hình OSI vẫn tồn tại trong mô hình Winsock ở mức quan niêm.

Windows Socket độc lập với giao thức cho nên nó có thể thích nghi với nhiều bộ giao thức khác nhau. Nó cũng độc lập với thiết bị mạng cho nên các ứng dụng trên Windows Socket có thể chạy trên bất kỳ thiết bị mạng nào mà Windows system hỗ trợ. Windows socket có thể hỗ trợ một số bộ giao thức khác nhau đồng thời.

Úng dung của Windows socket liên hê với ứng dung chay trên một máy tính khác có thể minh hoa trong hình sau.

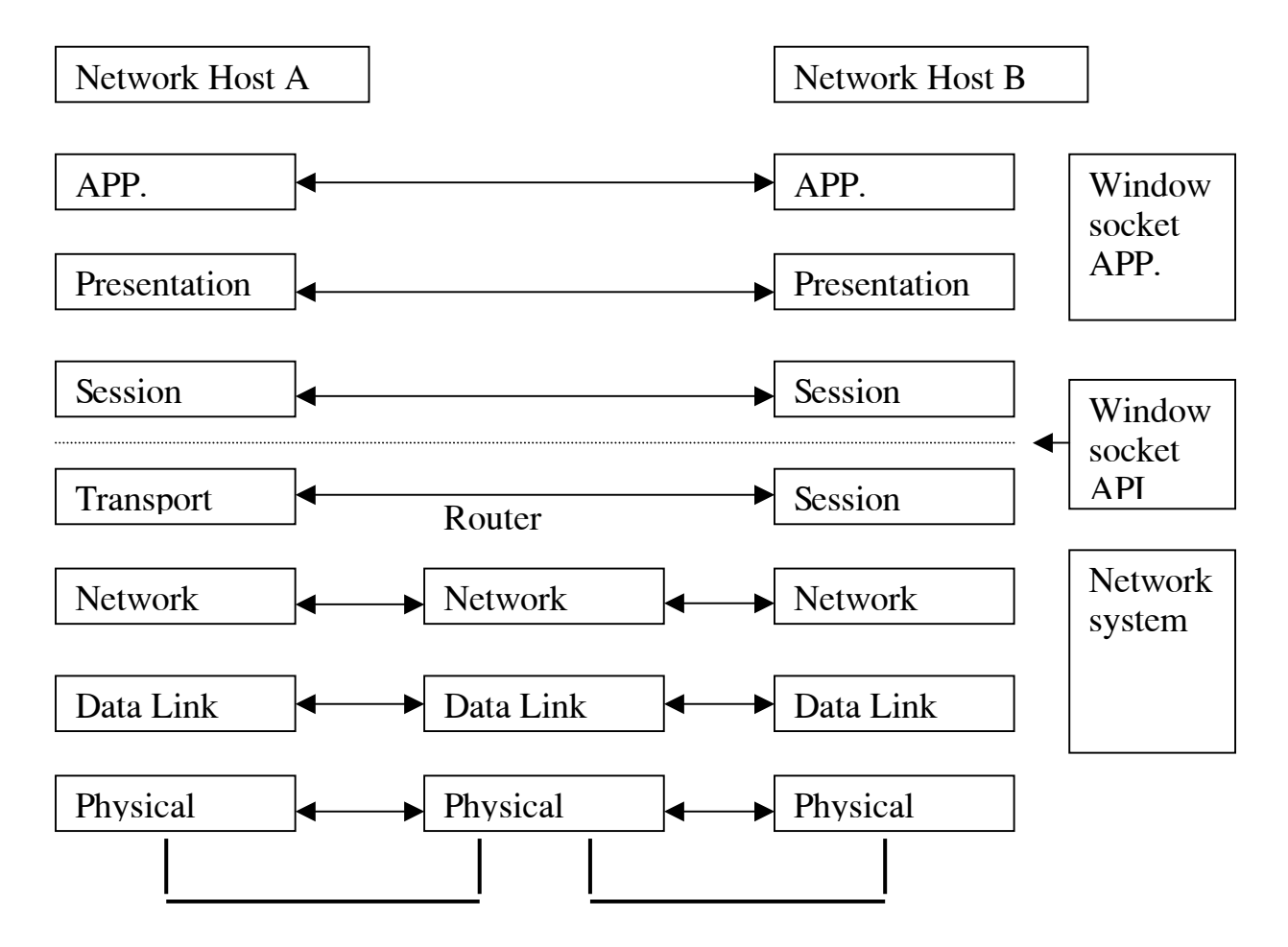

Truyền thông giữa các tầng đồng mức

Các tầng đồng mức hôi thoai với nhau sử dung cùng giao thức đó là tập các qui tắc để giao tiếp giữa các tầng đồng mức. Các qui tắc mô tả những yêu cầu và phúc đáp phù hợp với trạng thái hiện tại. Hội thoại giữa hai tầng đồng mức độc lập với hội thoại giữa các tầng đồng mức khác. Hội thoại giữa hai tầng đồng mức chỉ là quan niệm chứ không phải dòng dữ liệu thực tế.

#### 2. Xây dưng các DLL trên Winsock

Toàn bô dòng thông tin trên mang trong các Platform Windows đều chuyển qua Winsock. Vấn đề đặt ra là làm thế nào để có thể khống chế được dòng thông tin này để phục vụ cho các mục tiêu riêng biệt. Can thiếp trực tiếp vào các Modul trong Winsock là một việc làm khó có thể thực hiện được bởi đối với những người phát triển ứng dung thì Winsock chỉ như một chiếc hộp đen. Chúng ta chỉ có thể biết được giao diện với Winsock mà thôi. Vậy cách tiếp cận là như thế nào. Chúng tôi tiếp cận theo kiểu xây dựng một API mới trên Windows Socket API. Dòng thông tin trước khi chuyển qua Winsock sẽ qua một tầng mới do ta xây dưng và ở tầng này chúng ta có thể khống chế được dòng thông tin mang.

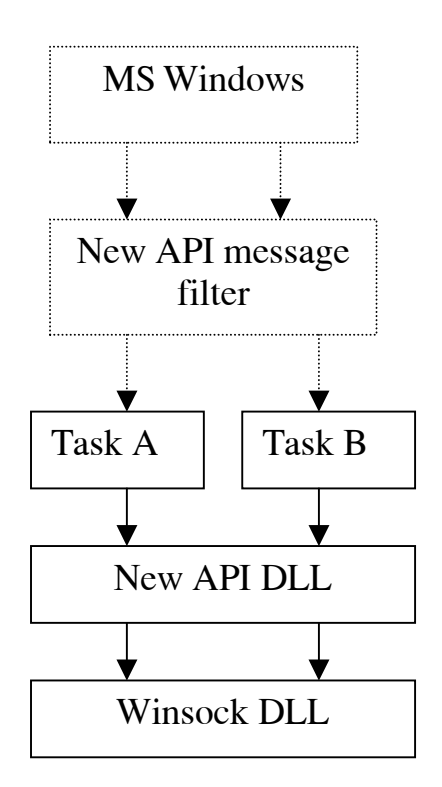

#### Dòng thông tin với New API DLL

Khi xây dưng một tầng mới trên tầng Winsock có nhiều kỹ thuật phải giải quyết. Một trong những kỹ thuật cần phải quan tâm đó là xử lý các message được gửi từ Winsock cho ứng dụng. Nếu không chặn được dòng message này thì không thể điều khiển được quá trình truyền thông giữa ứng dung tai client và phần ứng dụng tại server. Chẳng hạn khi ta chèn thêm một packet vào dòng packet của ứng dung. Nếu ta không xử lý được các message gửi từ Winsock cho ứng dung thì hầu như chắc chắn connection giuã client và server sẽ bi huỷ bỏ và quá trình trao đổi thông tin giữa client và server sẽ bi huỷ giữa chừng. Kỹ thuật được chon xử lý ở đây là sử dung kỹ thuật subclass. Muc tiêu chính của nó là chăn toàn bộ các message gửi từ Winsock cho ứng dung, xử lý những message cần thiết và trả lai những message của ứng dụng cho ứng dụng xử lý.

#### 3. Sư liên kết giữa Client và Server trong mô hình Winsock

Để các socket tai Client và Server có thể giao tiếp được với nhau thì chúng phải có cùng kiểu. Các ứng dụng Client phải có khả năng xác định và nhận ra socket tai server. Úng dung tai server đặt tên socket của nó và thiết lập những đặc tính để nhân diên của nó. Do vây mà client có thể tham chiếu nó. Mỗi tên socket cho TCP/IP bao gồm địa chỉ IP, số hiệu cổng cũng như giao thức. Client có thể sử dung các hàm dich vu của Windows Socket để tìm ra số hiệu cổng của server, đia chỉ IP của server nếu biết được tên của server. Khi client socket liên hê thành công với server socket thì hai tên của chúng kết hợp lai để tao thành một liên kết. Mỗi liên kết có 5 thành phần sau:

- Giao thức.
- Dia chỉ IP của Client,
- $\bullet$  Số hiệu cổng của Client,
- Đia chỉ IP của Server,
- $\bullet$  Số hiệu cổng của Server.

Khi một socket được mở, nó có những đặc tính chưa đầy đủ. Để hoàn tất đặc tính của nó, ứng dụng mạng phải gán cho nó một tên và liên kết nó với một socket khác. Các phép toán send và receive của socket rất giống với các phép toán read và write tới file. Khi close môt socket có nghĩa là giải phóng nó khỏi ứng dung và trả về cho hệ thống để có thể sử dung cho việc khác.

Socket là điểm cuối của một liên kết truyền thông, nó được tạo ra bởi phần mềm và cho phép ứng dung mang đăng nhập vào mang. Cả client và server đều đòi hỏi socket để truy nhập mạng. Mở một socket thông qua gọi hàm socket() có khai háo hàm như sau:

#### SOCKET PASCAL FAR socket(int af, /\*Bộ giao thức\*/ /\*kiểu giao thức\*/ int type, /\*tên giao thức\*/ int protocol);

úng dung Windows socket

socket()

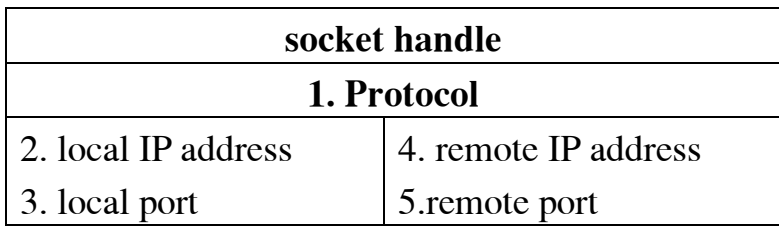

Server cần phải chuẩn bị socket của mình để nhận dữ liệu còn client cần chuẩn bị socket của mình để gửi dữ liệu. Khi việc chuẩn bị xong sẽ tạo ra một liên kết giữa các socket của client và server. Mỗi liên kết là duy nhất trên mạng. Khi liên kết giữa các socket được thiết lập có nghĩa client và server nhân diên được nhau và có thể trao đổi dữ liệu được với nhau.

#### 4. Các trang thái của socket

Trong phần này chúng tôi sẽ trình bầy các phương pháp khác nhau phát hiện trang thái hiện thời cuả socket và các phép chuyển tới những trang thái mới. Trang thái hiện thời của socket xác định các phép toán mạng nào sẽ được tiếp tuc, các phép toán nào sẽ bi treo lai và những phép toán mang nào sẽ bi huỷ. Mỗi socket có môt số hữu han các trang thái có thể và winsock API đinh nghĩa các điều kiên cho phép chuyển giữa các sư kiên mang và các lời gọi hàm của ứng dung. Có hai kiểu socket: datagram socket và stream socket. Mỗi kiểu socket có những trang thái và những phép chuyển khác nhau.

#### 4.1. Các trang thái của socket kiểu datagram

Sơ đồ trang thái của socket kiểu datagram có thể biểu diễn trong hình sau.

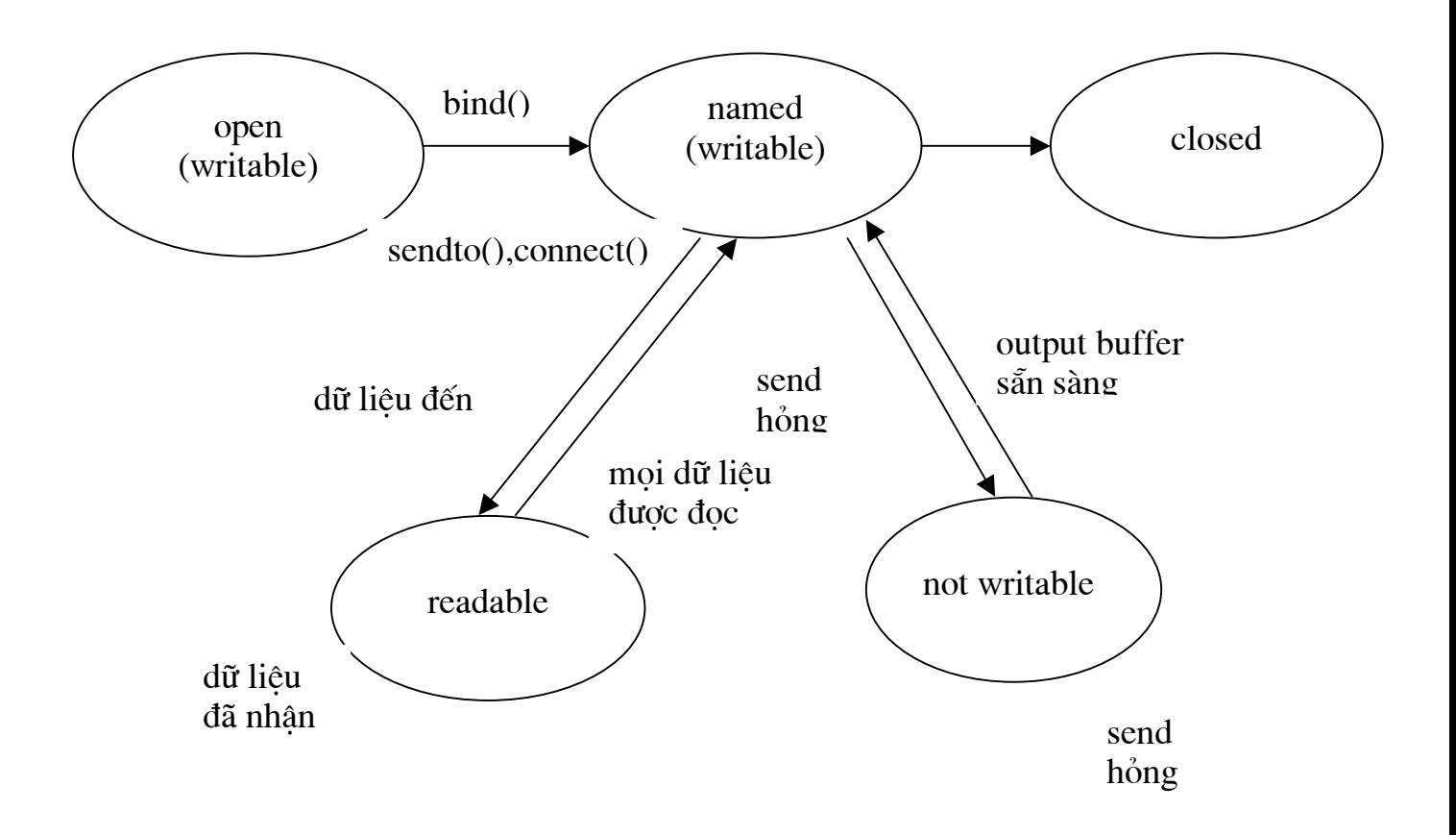

Sơ đồ trang thái của socket kiểu datagram

Sơ đồ trên minh hoạ tất cả các trạng thái mà ta có thể xác định bằng chương trình. Nó cũng chỉ ra các phép chuyển xẩy ra khi ứng dụng thực hiện lời gọi hàm của winsock hoặc nhận các packet từ các máy ở xa. Trong sơ đồ này cũng chỉ ra rằng với socket kiểu datagram thì có thể ghi ngay được ngay sau khi nó được mở và nó có thể đọc ngay khi nó được đỉnh danh, ứng dung có thể tiến hành gửi dữ liệu ngay sau lời gọi hàm socket()...

#### 4.2. Các trang thái của socket kiểu stream

Ta có thể minh hoa các trang thái của socket kiểu stream trong sơ đồ trang thái sau.

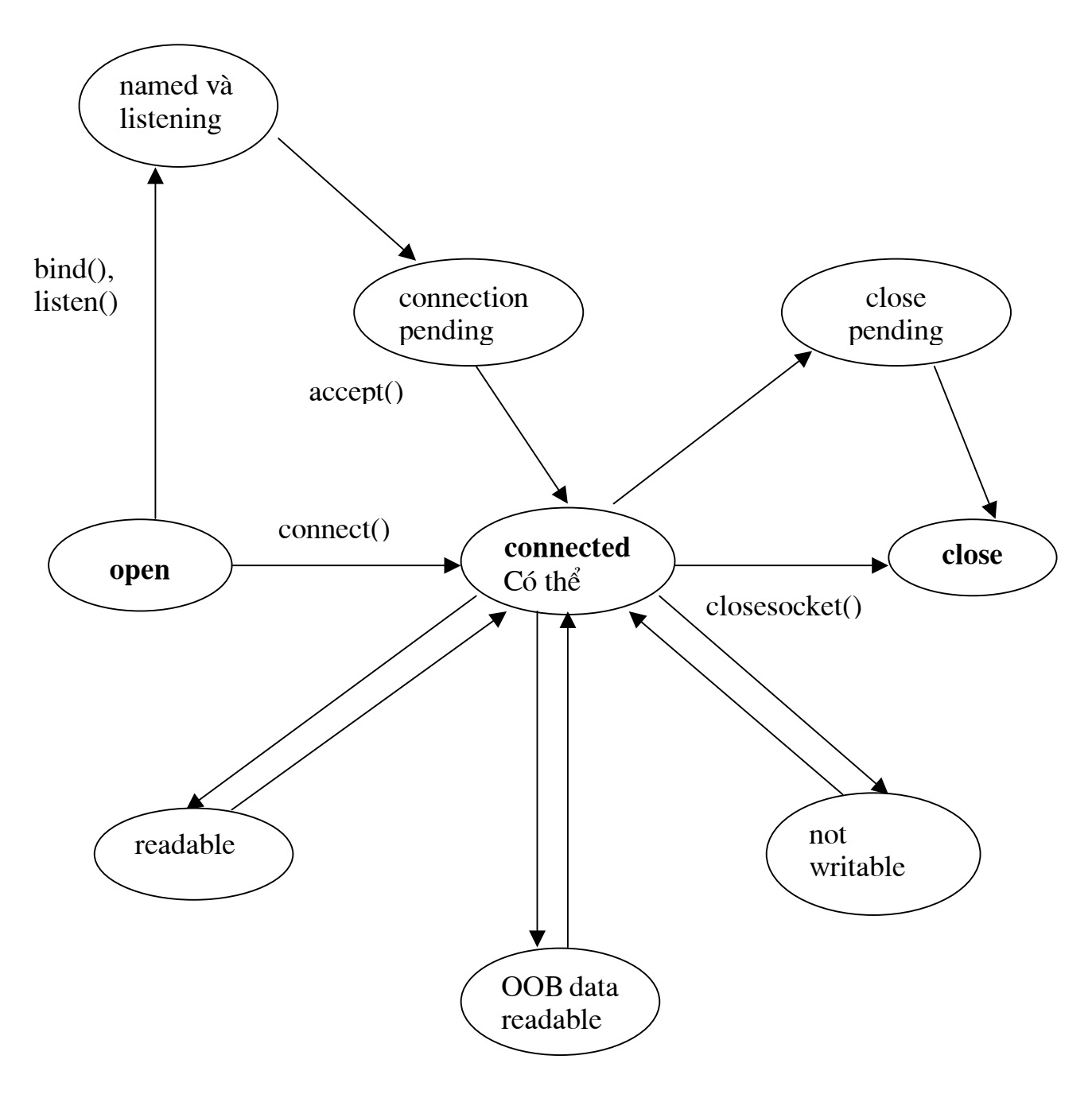

Sơ đồ trạng thái của socket kiểu stream

ở trang thái open socket được tạo ra thông qua lời gọi hàm socket() nhưng tại thời điểm này socket chưa được xác định có nghĩa nó chưa được liên kết với một địa chỉ mạng cục bộ và một số hiệu cổng.

ở trạng thái named và listening: lục này socket đã được xác định và sẵn sàng đón nhận các yêu cầu kết nối.

connect pending: yêu cầu kết nối đã được nhận và chờ ứng dụng chấp nhận kết nối.

connected: liên kết được thiết lập giữa socket cục bộ và socket ở xa. Lúc này có thể gửi và nhận dữ liệu.

readable: Dữ liệu đã nhận được bởi mạng và sẵn sàng cho ứng dụng đọc (có thể đọc bằng các hàm recv() hoặc recvfrom())

### **CHƯƠNG 2. XÂY DUNG SOCKET MẤT MÃ**

#### 1. Giới thiêu

Chúng tôi phát triển giao diên tai tầng giao vân cho truyền thông TCP/IP được goi là Secure Socket để phục vụ cho mục tiêu nén và mã hoá dữ liêu truyền qua Internet và các mang PSTN.

Secure Socket được cài đặt tại các tram, Server và trong FireWall để đảm bảo an toàn và truyền thông tốc độ cao giữa tram và các máy tram.

Secure Socket cung cấp giao diên lập trình ứng dung Winsock chuẩn cho các ứng dung TCP/IP chẳng han như Web Browser, telnet, ftp mà không bất kỳ sư thay đổi nào đối với các trình ứng dung và TCP/IP.

Trong tài liêu này sẽ mô tả cấu trúc của Secure Socket, cách thức làm việc và lợi ích đối với môi trường truyền thông từ xa.

Trong các cơ quan có nhiều máy cá nhân, Server được kết nối với mang LAN của cơ quan. Các nhân viên trong cơ quan truy nhập thư điện tử, CSDL tại Server từ các máy cá nhân trên bàn làm việc của mình. Ngày nay, Internet tăng trưởng rất nhanh, nó trở nên quen thuộc đối với các nhân viên khi truy nhập các Server tại công sở của họ từ các trạm từ bên ngoài công sở.

Có hai rủi ro chính khi truy nhập dữ liệu từ xa qua Internet:

- $\bullet$  Dữ liêu có thể bi đánh cắp,
- Nghe trôm hoặc thay đổi.

Chúng tôi sẽ đề xuất một phương pháp truyền thông có nén và mã hoá dữ liêu môi trường tính toán từ xa. Sử dung phương pháp này, chúng tôi phát triển chương trình mã hoá và nén dữ liệu được gọi là Secure Socket có thể cung cấp khả năng truy nhập từ xa hiệu quả và an toàn qua Internet và PSTN mà không cần thay đổi thiết bị mang, phần mềm truyền thông hoặc phần mềm ứng dung.

#### 2. Các yêu cầu khi thiết kế

- *Khả năng thích nghi*: Các đặc tính an toàn cần phải làm việc được với moi platform phần cứng, phần mềm, các thủ tục truyền thông hoặc các thiết bi truyền thông khác nhau. Ví du IP an toàn mã hoá dữ liêu truyền giữa các router chỉ đảm bảo an toàn cho những dữ liêu truyền qua những router đã cài đặt IP an toàn. Mã hoá dữ liêu end-to-end có thể giải quyết vấn đề này mà không cần phải chú ý đến những chức năng của router.
- *Trong suốt*: Không cần phải có những thay đổi trong các trình ứng dung bởi vì khả năng thay đổi những ứng dung đang tồn tai hiện nay là hầu như không thể.
- Có khả năng mở rông: Có nhiều thuật toán mã hoá và nèn dữ liêu đang tồn tai và những thuật toán mới sẽ xuất hiện trong tương lai. Do vây, khả năng lưa chon thuật toán là cần thiết và các Modul xử lý chúng nên độc lập với các modul khác để chúng có thể thay thế được dễ dàng.
- *Dễ cài đặt*: Các modul an toàn có thể cài đặt trên những PC và Server một cách dễ dàng mà không cần thay đổi hệ điều hành.
- *Hiệu quả*: Khả năng thông qua của kênh không được giảm bởi những chi phí do nén và mã hoá dữ liêu. Việc nén dữ liêu có thể tăng ảo khả năng thông qua của kênh.

#### 3. Kiến trúc

Secure Socket giải quyết được vấn đề cho phép người dùng từ xa có thể truy nhập mang làm việc thông qua Internet hoặc mang điện thoại công công.

Hình 1 cho xem môt truy nhập từ xa từ môt PC ở xa mà ở đó Secure Socket đã được cài đặt. Có hai dạng truy nhập từ xa:

- Dang thường được dùng trong các văn phòng nhỏ mà ở đó người dùng ở xa kết nối với Server ứng dung bằng Secure socket được cài đặt qua Remote Acces Server. Toàn bô dữ liêu được trao đổi giữa PC ở xa và Server sẽ được nén, mã hoá, xác thực.
- Dang được dùng trong các mạng xí nghiệp. Trong các mạng này, người dùng kết nối tới Firewall đã cài đặt Secure socket. Toàn bô dữ liêu được truyền giữa PC ở xa và Firewall được nén, mã hoá và xác thực. Firewall sau đó, giải mã, giải nén dữ liệu và trao đổi dữ liệu với Server ứng dung.

Secure socket bao gồm thư viên liên kết đông tầng giao vân. Nó được đặt giữa các chương trình ứng dung và TCP/IP, các trình tiên dung tương tác với người dùng. Tai các PC client thì Winsock là giao diên lập trình ứng dung chuẩn cho TCP/IP. Chúng ta có thể thực hiện nén, mã hoá và xác thực dữ liệu mà không cần thay đổi phần mềm ứng dụng hoặc TCP/IP. Hình 2 cho xem cấu trúc Secure socket chăn các lênh của Winsock.

#### 4. Thực hiện

#### 4.1. Phương pháp chặn

Có một vài cách để chặn các lệnh của Winsock như sau:

- *Thay thế các đia chỉ hàm*: Trong một chương trình Windows, phép goi một hàm được dịch thành một chỉ lênh nhẩy gián tiếp với địa chỉ của chương trình hàm đích. Do vậy thay thế địa chỉ con trỏ bằng địa chỉ hàm Secure socket tương ứng sau khi tải chương trình ứng dụng. Điều này cho phép Secure socket chăn lời goi ban đầu.
- *Thay đổi thông tin liên kết:* Một file chương trình ứng dung có thông tin để liên kết tới thư viên Winsock như tên file của nó, số hiệu hàm. Do vây nếu thông tin liên kết được thay đổi thành liên kết tới thư viên Secure socket thì Secure socket chó thể chiếm điều khiển.

· Đổi tên thư viện Winsock: Bất kỳ một thư viện liên kết động nào (.DLL) đều có thể đóng vai thư viện Winsock bằng việc xuất khẩu các tên hàm giống như Winsock. Do vây đổi tên file Secure socket "Winsock.dll" và cho file Winsock.dll ban đầu một tên khác chẳng han "ORGsock.dll". Điều này cho phép Secure socket chăn lời gọi của một ứng dung tới các hàm thư viên Winsock.

Phương pháp đầu sẽ rất khó khăn trong việc tính toán thời gian để viết lai con trỏ. Chẳng han chay một ứng dung ở dang Debug ta có thể chiếm điều khiển khi ứng dung bắt đầu và viết lai con trỏ. Nhưng phương pháp này phu thuộc vào các hệ điều hành. Bằng phương pháp thứ hai thì thông tin liên kết thay đổi theo các Version của các hê điều hành cũng là một vấn đề.

Chúng tôi sẽ chon phương pháp cuối cùng do sử dung phương pháp này không phu thuộc vào hệ điều hành. Hình 3 minh hoa phương pháp đổi tên để chăn. Sau khi chương trình ứng dung đã được khởi sinh thì Secure socket DLL đã được đổi tên thành Winsock.dll sẽ được tải bởi chương trình Loader của hê thống. Sau đó Secure socket DLL sẽ tải Winsock DLL ban đầu mà đã được đổi tên thành ORGsock.dll. Khi chương trình ứng dung gọi hàm Winsock thì hàm tương ứng trong Secure socket DLL sẽ được gọi. Nó sẽ nén và mã hoá dữ liệu và gọi hàm trong Winsock DLL ban đầu.

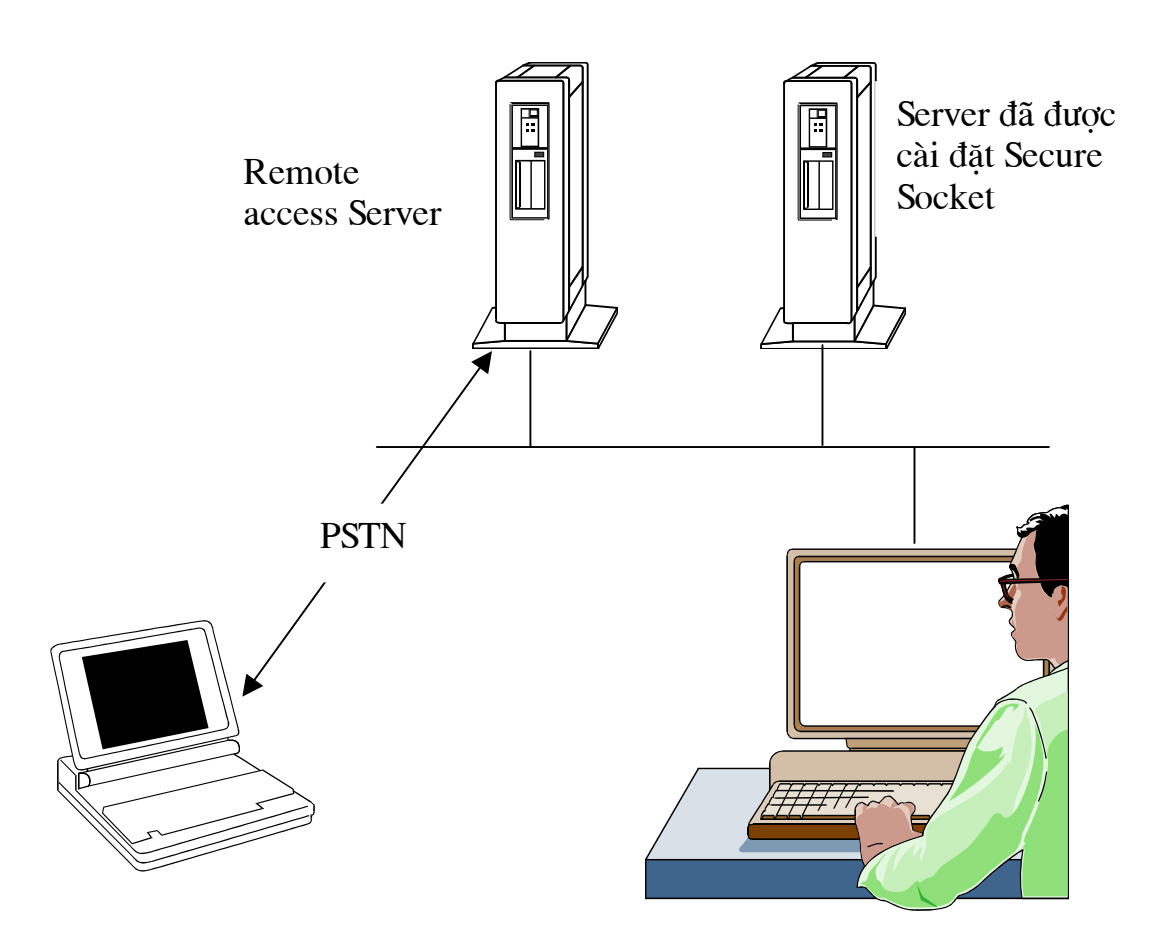

Hình 1. Truy nhập từ xa sử dụng Secure Socket

#### 4.2. Khung dữ liêu

Để hiêu quả và an toàn, các khối dữ liêu cần được mã và nén. Do vây, Secure socket chia dòng dữ liêu thành nhiều frame, sau đó nén và mã chúng. Thứ tư là quan trọng bởi vì sau mã hoá dữ liệu là ngẫu nhiên và không nén được nữa. Frame có header đã được gắn xác định kiểu và độ lớn nội dung được truyền tới người nhận.

Secure socket nhận dòng dữ liệu từ TCP/IP và kiểm tra Header lắp vào Frame, sau đó giải mã, giải nén dữ liệu và chuyển tới ứng dụng. Hình 4 cho xem lược đồ khung dữ liêu.

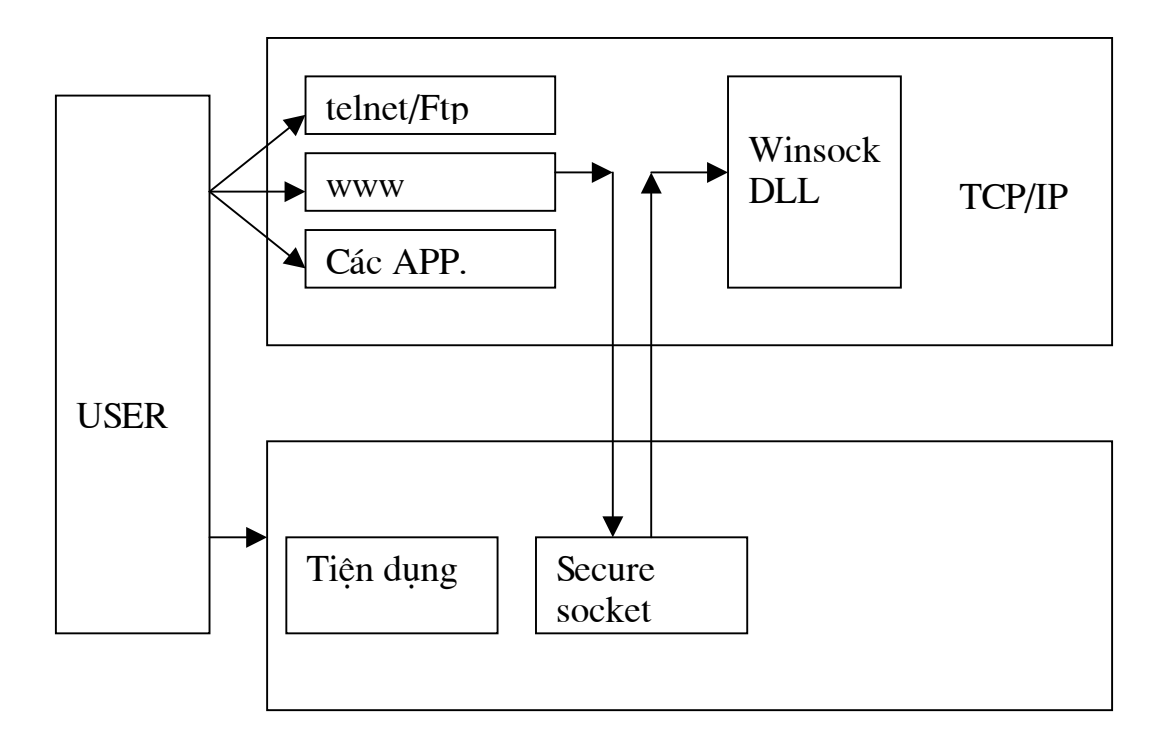

Hình 2. Cấu trúc Secure socket chăn các lênh của Winsock

#### 4.3. Thao tác kiểu di bô

Khi sử dụng các hàm của Winsock, có hai dạng thao tác: Dạng đồng bộ và dạng di bô. Các hàm đồng bô đơi đến khi các phép toán mang đã yêu cầu được hoàn tất trước khi trả lai lời gọi hàm (lúc đó mới có thể gọi tiếp). Trong khi gọi hàm theo kiểu dị bộ trả lại ngay tức thì mà không quan tâm đến thao tác mạng đã được hoàn tất hay chưa. Khi thao tác được hoàn tất, Winsock gửi một thông báo tới chương trình ứng dung để thông báo rằng thao tác còn đang treo đã hoàn tất. Trong trường hợp này, thông báo phải bị chặn lại.

Vì muc đích này, chúng tôi sử dung hàm Winsock WSAAsynselect (hàm này được dùng để đăng ký hàm của Windows) để nhân thông báo và thay đổi Mode về di bô. Secure Socket chăn WSAAsynselect và thay thế tham số "Windows" handle" của nó bằng "Windows handle" của Secure socket. Sau đó phát lai lênh tới Winsock. Dll. Bởi vây Secure socket có thể chăn thông báo từ Winsock. Dll, xử lý nó và nếu cần thiết gửi thông báo tới Windows ban đầu.

#### 4.4. Thao tác cơ bản

Ở dạng dị bộ, hàm send() của Winsock ghi một phần dữ liệu (từ 1 byte đến độ dài được yêu cầu phu thuộc vào sư sẵn sàng của buffer) và trả lai kích thước của phần ghi được cho ứng dung. Việc truyền dữ liệu được đảm bảo bởi Winsock. Nhưng nếu Secure socket chặn hàm send() và thực hiện nén và mã hoá dữ liệu trong đơn vị frame đã xác định trước thì nó phải trả lại kích thước của frame cho ứng dụng vì những lý do sau:

- Nói chung khi một frame đã được xử lý thì nó không thể chia thành những phần nhỏ hơn.
- Một khi frame đã được xử lý, nó không thể đặt lại trạng thái ban đầu bởi vì các từ điển được sử dụng để nén tăng lên ở cả máy trạm và máy chủ.

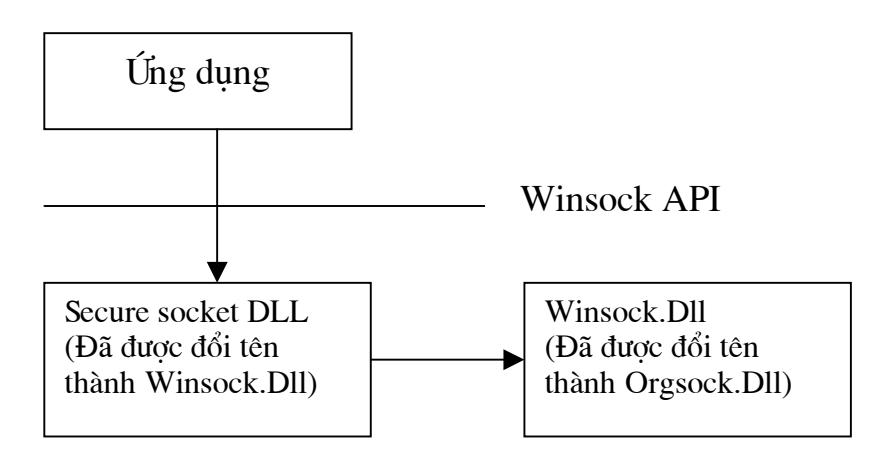

Hình 3. Phương pháp đổi tên để chăn

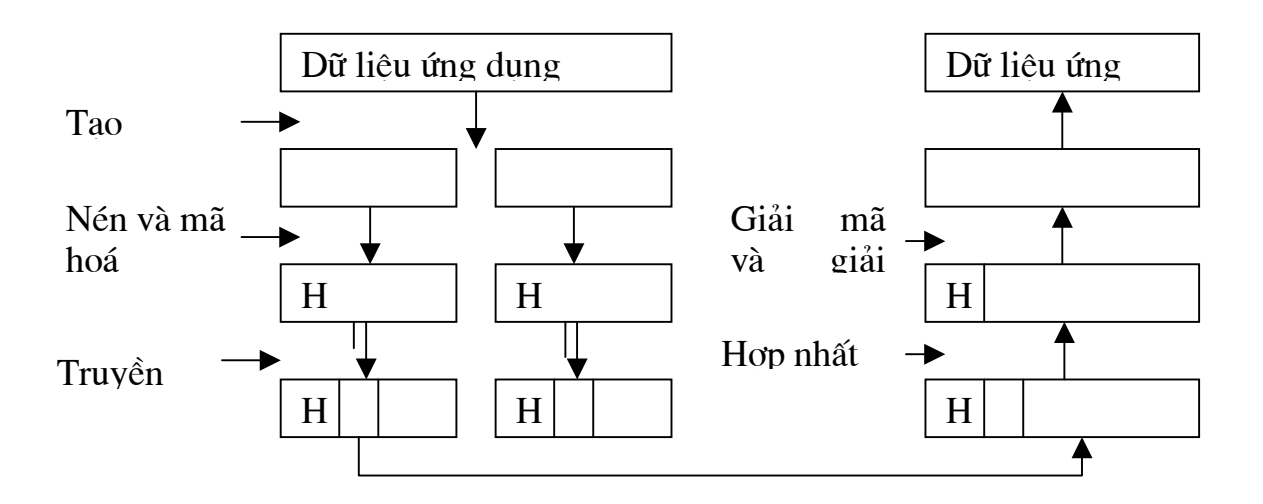

Hình 4. Khung dữ liệu

Chính vì vậy khi Secure socket truyền hỏng frame thì nó sẽ giữ frame và truyền lai ở chế đô nền cho đến khi việc truyền hoàn tất.

#### 5. Thoả thuân

Để thiết lập kết nối an toàn giữa PC ở xa và Server phải có sự thoả thuận giữa chúng trước khi truyền dữ liệu. Trong chuỗi thoả thuận, Secure socket xác nhân Secure socket ở phần kia đã được cài đặt hay chưa, chọn các phương pháp nén, mã hoá, trao đổi khoá mật mã và thực hiện xác thực.

#### 5.1. Xác thực

Mục đích của việc xác thực là để bảo vệ các Server khỏi bị truy nhập trái phép bằng việc cho phép chúng khả năng định danh các USER đã được đăng ký. Có thể sử dung mật khẩu và các thuật toán mật mã đối xứng để xác thực. Phương pháp sử dung mật khẩu nói chung đã quen biết. Với phương pháp này thì USER là hợp pháp nếu mật khẩu bí mật đã được biết bởi USER đã đăng ký đã được khai báo với Server. Thuật toán mật mã đối xứng cho phép Server và USER xác nhận nhau khi cả hai có cùng khoá.

Secure socket lưa chon phương pháp này vì khoá mã hoá dữ liêu có thể nhân được từ khoá bí mật chung.

#### 5.2. Chuỗi thoả thuân

Trước khi bắt đầu truyền tin mật, Client và Server phải biết những khả năng chung là những gì chẳng han thuật toán nén và mã hoá bằng một chuỗi những thoả thuân. Để tránh buộc một ứng dung phải làm điều này, Secure socket chăn các hàm connect() và accept() và thực hiên thoả thuận. Việc xác thực cũng được làm trong quá trình thoả thuận.

#### 1. Kiểm tra đăng ký USER

Client gửi tên USER tới Server. Server kiểm tra xem tên USER đã được đăng ký tại Server hay chưa và trả lại kết quả cho Client. Số hiệu phiên bản (version) được gửi đi để đảm bảo chắc chắn rằng Client và Server sử dung các phiên bản phần mềm Secure socket tương thích.

#### 2. Lựa chọn thuật toán và xác thực Server

Client gửi một danh sách các thuật toán đã sẵn sàng và một số ngẫu nhiên R<sub>a</sub> để xác thực Server. Server phúc đáp bằng số hiệu thuật toán đã được lựa chọn, R<sub>a</sub> đã nhận và một số ngẫu nhiên mới R<sub>h</sub> cùng với khoá phiên key1. Moi dữ liêu được mã hoá bằng khoá chung. Khoá phiên key 1 được sử dung để mã hoá dữ liêu ứng dung từ Server. Client sau đó giải mã Ra và R<sub>b</sub>.

### CHƯƠNG 3. LƯỢC ĐỒ MÃ HOÁ IDEA SỬ DUNG ĐỂ MÃ HOÁ DỮ LIÊU

#### 1. Những điểm chính

IDEA là phương pháp mã khối sử dung 128 bit khóa để mã khối dữ liêu 64 bit. IDEA được xây dựng nhằm mục đích kết hợp với nhiều yếu tố khác nhau để tăng đô an toàn và khả năng thực hiện.

 $*$  Đô an toàn:

- Đô dài của khối: khối phải có đô dài đủ để chống lai các phương pháp phân tích thống kê và ngăn việc một số khối nào đó xuất hiện nhiều hơn các khối khác. Mặt khác sư phức tạp của thuật toán tăng theo hàm mũ với đô dài khối. Với khối có độ dài 64 bit là đủ độ an toàn. Bên cạnh đó việc sử dụng chế đô feedback sẽ làm tăng thêm đô an toàn của thuật toán.

- Đô dài khóa : Khóa phải đủ dài để có thể chống lai phương pháp vét can khóa.

- **Độ phức tạp :** Bản mã phải phụ thuộc một cách phức tạp vào bản rõ và khóa. Muc tiêu đăt ra ở đây là phải làm phức tap hóa sư phu thuộc của bộ mặt thống kê của bản mã vào bản rõ. IDEA đạt được điều này nhờ việc sử dung 3 phép toán sẽ trình bày sau đây.

- Sư phân bố : IDEA đã đat được việc mỗi bit của bản rõ phải có ảnh hưởng đến nhiều bit của bản mã và mỗi bít khóa cũng tác đông đến nhiều bit của bản mã. Điều này làm cho cấu trúc của bản rõ sẽ bị phá vỡ trong bản mã.

#### 2. Các phép toán sử dụng trong IDEA

- Phép XOR theo bit. Ký hiệu là  $\oplus$ 

- Phép công 2 số nguyên lấy modulo 2<sup>16</sup> (65536) với đầu vào và đầu ra là 2 số nguyên không dấu 16 bit. Ký hiệu  $\ddagger$ .

- Phép nhân 2 số nguyên lấy modulo  $2^{16} + 1$  với đầu vào và đầu ra là 2 số nguyên không dấu 16 bit. Qui ước là khối toàn số 0 biểu thi cho 2<sup>16</sup>. Ký hiệu  $\otimes$ .

Ba phép toán này thỏa mãn :

- Không có 2 phép toán nào thỏa mãn luật phân phối:

 $a \oplus (b \otimes c) \neq (a \oplus b) \otimes (a \oplus c)$ 

- Không có 2 phép toán nào thỏa mãn luật kết hợp:

 $a \oplus (b \otimes c) \neq (a \oplus b) \otimes c$ 

Việc sử dung kết hợp 3 phép toán này tao ra một sư biến đổi phức tạp dữ liêu đầu vào làm cho việc mã thám trở nên khó khăn hơn so với việc chỉ sử dụng một phép toán đơn giản.

Trong IDEA sự phân bố được tạo ra dựa trên khối thuật toán có cấu trúc như hình vẽ gọi là cấu trúc MA (Multiplication/Addition).

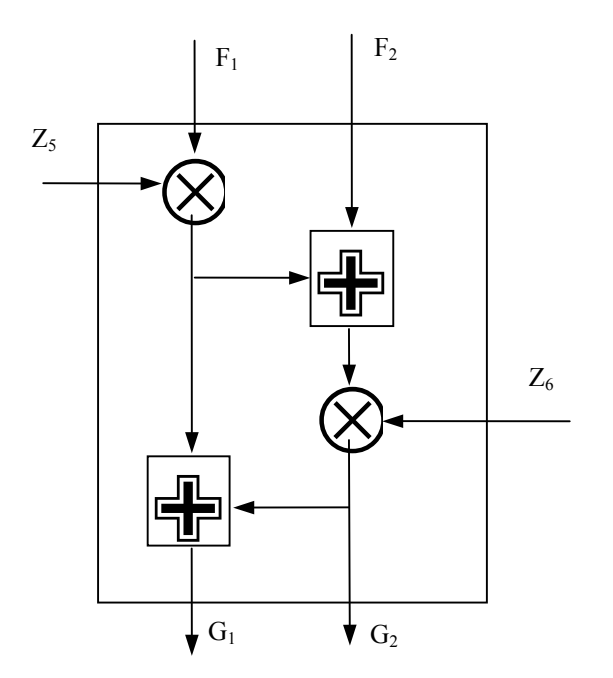

 $H\$ {inh} 1 : Cấu trúc Multiplication/Addition (MA)

Khối này nhân 16 bit từ bản rõ và 16 bit được lấy từ khóa ra theo môt qui tắc nào đó (16 bit này được gọi là subkey và qui tắc lấy subkey từ khóa sẽ được trình bày ở sau) để tao ra 16 bit đầu ra. Một chương trình kiểm tra trên máy tính bằng phương pháp vét can xác định rằng mỗi bit ở đầu ra phu thuộc vào các bit rõ và bit subkey đầu vào. Cấu trúc này được sử dụng lặp lại 8 lần trong thuật toán và tao nên một sư phân bố có hiệu quả.

IDEA được xây dựng sao cho việc thực hiện nó được dễ dàng cả trên phần cứng và phần mềm. Việc thực hiện trên phần cứng, điển hình là trên vi mạch

VLSI, được thiết kế để đạt được tốc độ cao. Việc xây dựng trên phần mềm thì thuận tiện và giá thành thấp.

- Những điểm chủ yếu trong việc xây dựng phần mềm:

+ Sử dung những khối nhỏ: những phép toán mã thực hiện trên những khối có đô dài 8, 16, 32 bit phù hợp với việc xử lý trên máy tính.

+ Sử dung thuật toán giản đơn: Phép toán mã dễ dàng trong lập trình như phép công, phép dich chuyển (shift),...Cả 3 phép toán của IDEA đều thỏa mãn những yêu cầu này. Điểm khó khăn nhất là phép toán nhân modulo (2<sup>16</sup> + 1) cũng có thể xây dựng dễ dàng từ những phép toán sẵn có.

- Những điểm chủ yếu trong việc thực hiện trên phần cứng:

+ Sự tương tự trong mã hóa và giải mã: Mã hóa và giải mã chỉ khác nhau trong việc sử dung khóa và nhờ đó một phương tiên có thể dùng cho cả mã hóa và giải mã.

+ Cấu trúc lặp lại: Phương pháp mã nên có cấu trúc modul lặp lại để các mach VLSI có thể thực hiên được dễ dàng. IDEA được xây dựng từ hai khối modulo đơn giản và sử dụng lặp lại nhiều lần.

#### 3. Mã hóa và giải mã trong IDEA

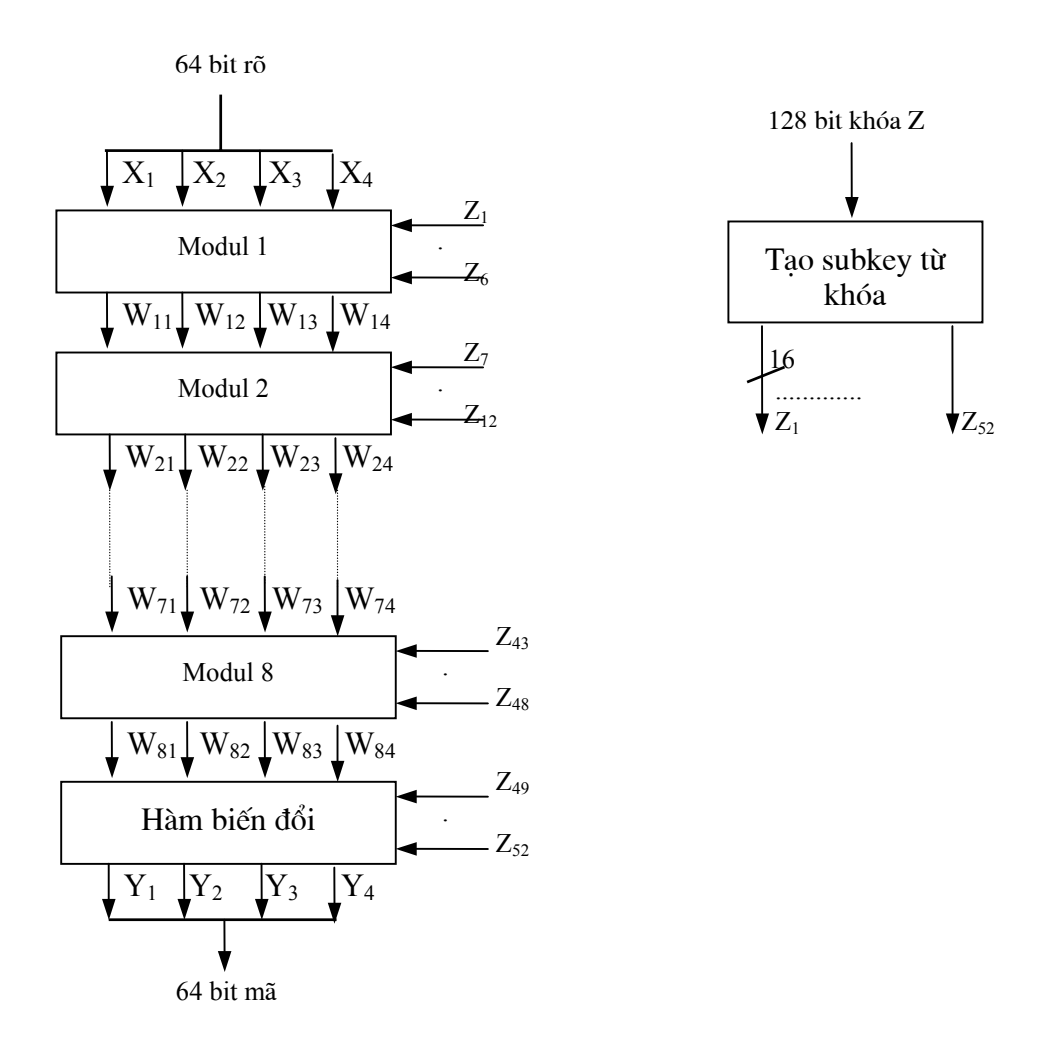

Hình 2 : Cấu trúc của IDEA

#### a. Mã hóa:

Giống như các sơ đồ mã hóa khác, hàm mã hóa có 2 tham số ở đầu vào là bản rõ cần mã và khóa. Trong trừơng hợp này là 64 bit rõ và 128 bit khóa.

Từ đầu vào đến đầu ra, các bit rõ lần lượt đi qua 8 modul và một hàm biến đổi cuối cùng. Tám modul này có cấu trúc giống nhau và thực hiện các thao tác như nhau đối với dữ liệu đầu vào. Mỗi modul nhận 4 khối 16 bit rõ ở đầu vào cùng với các subkey và đưa ra 4 khối 16 bit đã được mã hóa. Do đó 64 bit rõ sẽ được chia thành 4 khối nhỏ gọi là các subblock, mỗi subblock là 16 bit. Cùng với các subblock này là 6 khối subkey cũng sẽ được đưa vào từng modul. Như vậy thêm 4 subkey cần thiết cho hàm biến đổi cuối cùng, ta cần tổng cộng 52 khối subkey cho một lần mã.

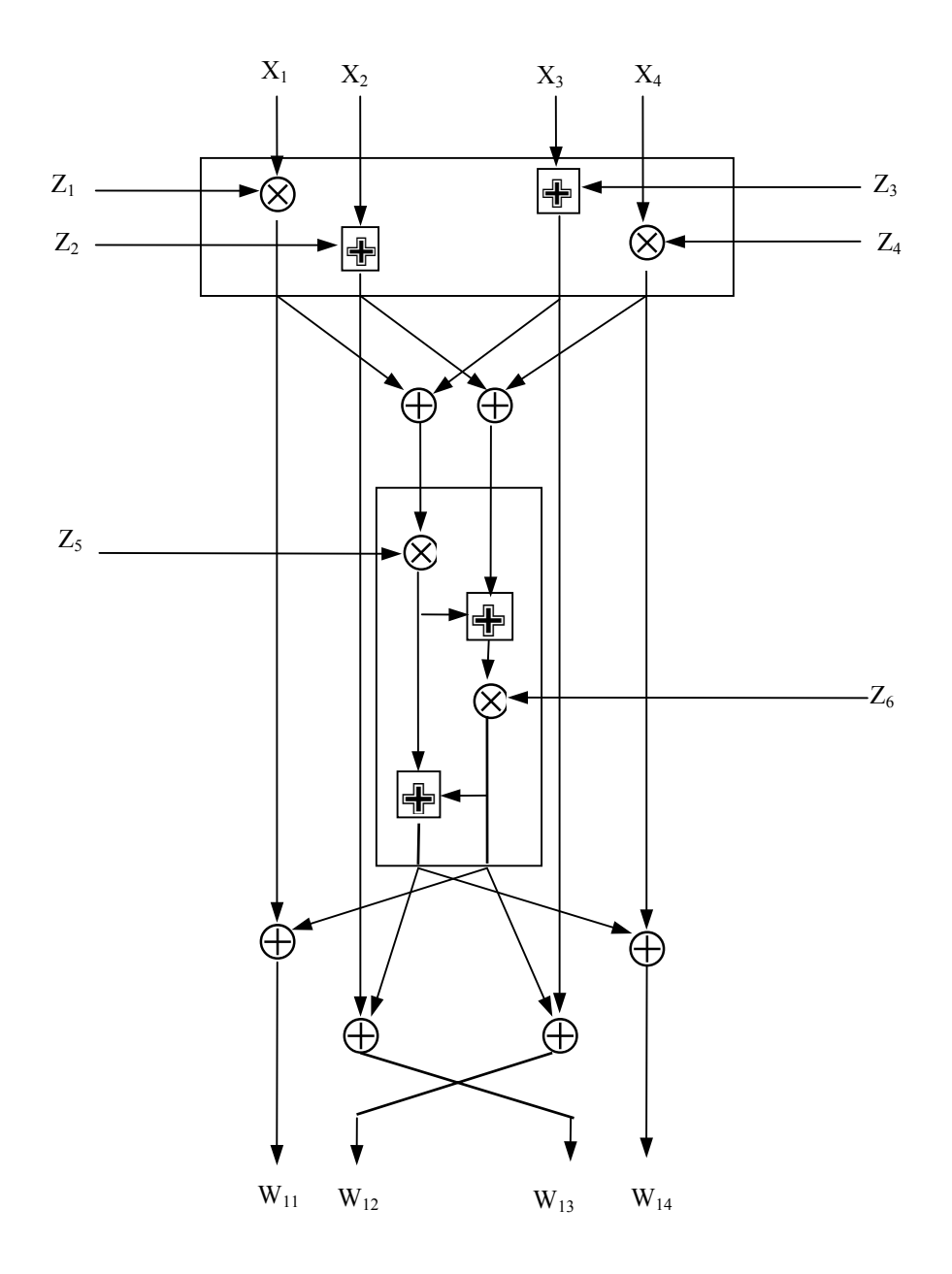

Hình 3 : Cấu trúc một modul

Như đã trình bầy ở trên, các modul có cấu trúc giống nhau và chỉ khác nhau ở dữ liệu đầu vào. Trừ modul đầu tiên nhận 64 bit rõ đưa từ ngoài vào, các modul đứng sau sẽ nhân 4 khối subblock 16 bit đầu ra của modul đứng trước nó làm các bit rõ đầu vào. Trong quá trình đầu tiên các modul kết hơp 4 subblock với 4 subkey bằng các phép toán ⊕ và ⊗. Bốn khối đầu ra của quá trình này XOR với nhau như trong sơ đồ để tạo ra 2 khối đầu vào cho cấu trúc MA và cấu trúc MA sẽ kết hợp chúng với 2 subkey còn lại để tạo ra 2 khối 16 bit mới.

Cuối cùng, 4 khối được tạo ra từ quá trình đầu tiên sẽ được XOR với 2 khối đầu ra của cấu trúc MA để tao ra 4 khối đầu ra của modul. Chú ý 2 khối đầu vào X, và X, được hoán đổi cho nhau để tạo ra 2 khối  $W_1$ , và  $W_{13}$  được đưa ra ngoài. Điều này làm tăng sự hòa trộn của các bit được xử lý và tăng khả năng chống lai các phương pháp mã thám.

Hàm biến đổi ở cuối cùng ta cũng có thể coi như là một modul thứ 9. Hàm này có cấu trúc giống như cấu trúc đã thực hiện trong quá trình đầu tiên của một modul chỉ khác là khối thứ 2 và thứ 3 ở đầu vào được đổi chỗ cho nhau trước khi được đưa tới các đơn vị phép toán. Thực ra đây chỉ là việc trả lại thứ tư đã bị đổi sau modul thứ 8. Lý do của việc này là sư giống nhau về cấu trúc của quá trình giải mã quá trình mã hóa.

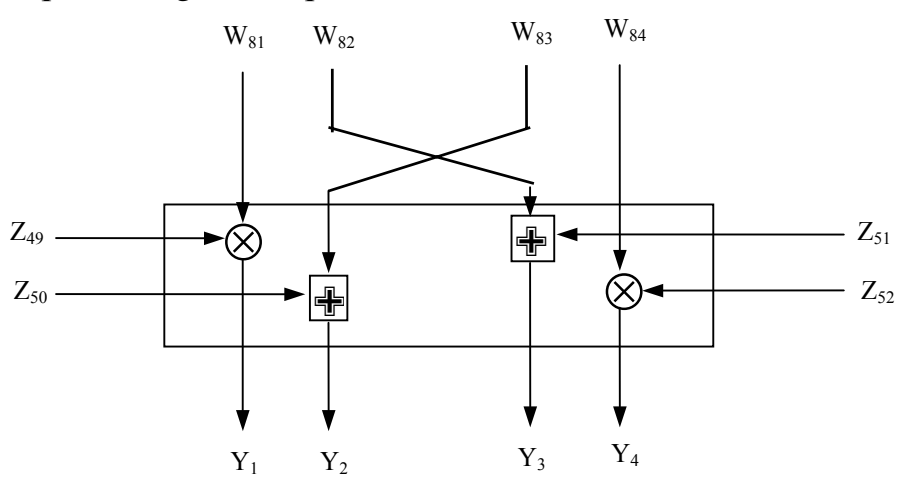

Hình 4 : Hàm biến đổi của IDEA

\*Qui tắc tạo ra subkey:

Như trên đã trình bày, cần thiết phải có 52 khối subkey 16 bit được tạo ra từ 128 bit khóa. Qui tắc tạo như sau:

- 8 subkey đầu tiên,  $Z_1...Z_8$ , được lấy trực tiếp từ khóa với  $Z_1$  là 16 bit đầu (bit có trọng số cao nhất),  $Z_2$  là 16 bit tiếp theo và cứ tiếp tục như vậy.

- Sau đó khóa được quay trái 25 bit và 8 subkey tiếp theo được tạo ra theo qui tắc trên. Thao tác này được lặp lại cho đến khi có đủ 52 khối subkey.

Qui tắc này là một phương pháp hiệu quả cho việc đa dạng hóa các bit khóa dùng cho các modul. Ta nhân thấy rằng những subkey đầu tiên dùng trong mỗi modul sử dung những tâp hợp bit khác nhau của khóa. Nếu như khóa 128 bit được ký hiệu là Z[1..128] thì subkey đầu tiên của 8 modul sẽ là:

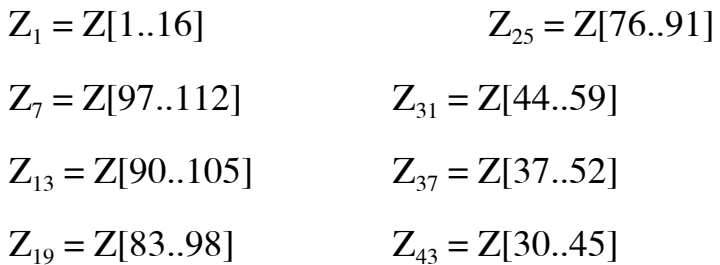

Như vây, 96 bit subkey sử dung cho mỗi modul, trừ modul thứ nhất và modul thứ 8, là không liên tục. Do đó không có một mối liên hệ dịch chuyển đơn giản nào giữa các subkey của môt modul và giữa các modul với nhau. Nguyên nhân có được kết quả này là việc chỉ có 6 khối subkey được sử dụng trong khi có 8 khối subkey được tạo ra trong mỗi lần dịch chuyển khóa.

#### b. Giải mã

Quá trình giải mã về cơ bản giống quá trình mã hóa. Giải mã nhận bản mã ở đầu vào và cũng đi qua những cấu trúc như ở trên, chỉ khác ở sự lựa chọn các subkey. Các subkey để giải mã  $U_1$ ,  $U_2$ ,... $U_{52}$  nhận được từ khóa mã theo qui tắc sau:

- Đối với modul giải mã i ta lấy 4 subkey đầu của modul mã hóa thứ  $(10-i)$ , ở đây hàm biến đổi được coi như modul thứ 9. Sau đó lấy nhân đảo modulo  $(2^{16} + 1)$  của subkey thứ 1 và thứ 4 để dùng cho subkey giải mã thứ 1 và thứ 4 tương ứng. Đối với các modul từ thứ 2 đến thứ 8, subkey giải mã thứ 2 và thứ 3 là cộng đảo modulo  $2^{16}$  của subkey thứ 3 và thứ 2 tương ứng. Đối với các modul thứ 1 và thứ 9, subkey giải mã thứ 2 và thứ 3 là công đảo modulo  $2^{16}$  của subkey thứ 2 và thứ 3 tương ứng.

- Đối với 8 modul đầu tiên, 2 subkey cuối của modul *i* là 2 subkey cuối của modul mã hóa thứ  $(9 - i)$ .

Ở đây nhân đảo  $Z_j^{-1}$  của  $Z_j$  là phần tử nghịch đảo của  $Z_j$  đối với phép toán nhân tức:

$$
Z_j \otimes Z_j^{-1} = 1
$$

Vì  $2^{16} + 1$  là một số nguyên tố nên mỗi số nguyên  $Z_j < 2^{16}$  có một số nhân đảo modulo $(2^{16} + 1)$ duy nhất.

Với cộng đảo modulo 2<sup>16</sup> thì:

$$
Z_j \oplus Z_j = 0
$$

Hình vẽ sau thể hiện quá trình mã hóa (theo chiều đi xuống bên trái) và quá trình giải mã (chiều đi lên bên phải) của thuật toán IDEA.

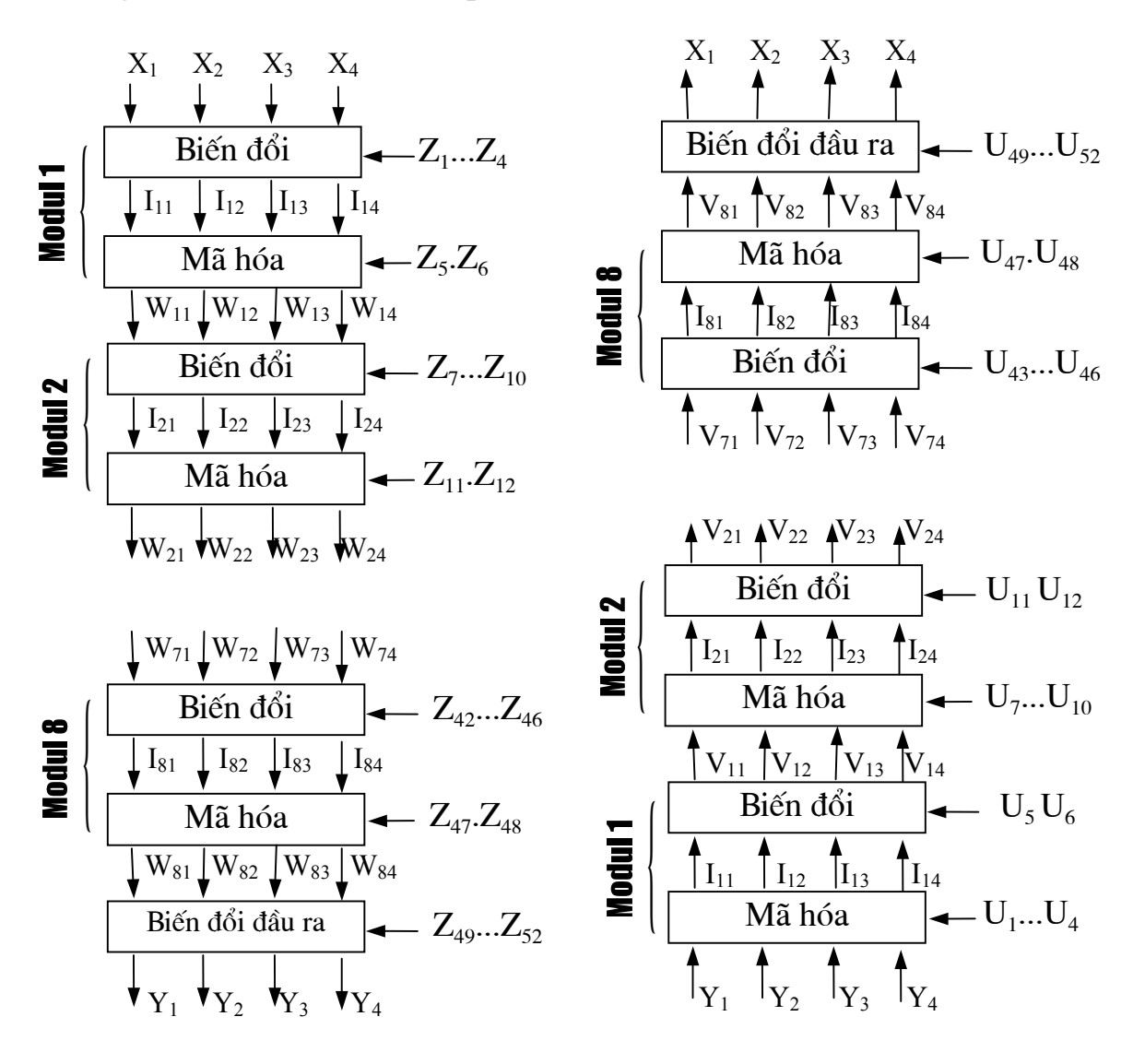

Hình 5 : Mã hóa và giải mã trong IDEA

Mỗi modul được chia thành 2 khối nhỏ : khối biến đổi và khối mã hóa. Khối biến đổi tương ứng với quá trình đầu tiên trong mỗi modul, còn khối mã hóa tương ứng với các quá trình còn lại. Ở phía cuối của sơ đồ, bên mã hóa ta nhân được các mối quan hệ sau giữa đầu ra và đầu vào của hàm biến đổi:

$$
Y_1 = W_{81} \otimes Z_{49} \qquad Y_3 = W_{82} \oplus Z_{51}
$$
  

$$
Y_2 = W_{83} \oplus Z_{50} \quad Y_4 = W_{84} \otimes Z_{52}
$$

Tai khối biến đổi của modul thứ nhất trong quá trình giải mã, đầu ra và đầu vào có mối quan hệ sau:

$$
J_{11} = Y_1 \otimes U_1 \qquad J_{13} = Y_3 \oplus U_3
$$
  

$$
J_{12} = Y_2 \oplus U_2 \qquad J_{14} = Y_4 \otimes U_4
$$

Ta có:

$$
J_{11} = Y_1 \otimes Z_{49}^{-1} = W_{81} \otimes Z_{49} \otimes Z_{49}^{-1} = W_{81}
$$
  
\n
$$
J_{12} = Y_2 \oplus -Z_{50} = W_{83} \oplus Z_{50} \oplus -Z_{50} = W_{83}
$$
  
\n
$$
J_{13} = Y_3 \oplus -Z_{51} = W_{82} \oplus Z_{51} \oplus -Z_{51} = W_{82}
$$
  
\n
$$
J_{14} = Y_4 \otimes Z_{50}^{-1} = W_{84} \otimes Z_{50} \otimes Z_{50}^{-1} = W_{84}
$$

Như vây, kết quả thu được sau khối biến đổi thứ nhất của quá trình giải mã chính là dữ liệu rõ đưa vào khối mã hóa cuối cùng của quá trình mã hóa chỉ khác là khối dữ liệu thứ 2 và khối dữ liệu thứ 3 đã đổi chỗ cho nhau. Bây giờ ta sẽ xét đến mối quan hệ thu được theo sơ đồ 711:

$$
W_{81} = I_{81} \oplus MA_R(I_{81} \oplus I_{83}, I_{82} \oplus I_{84})
$$
  
\n
$$
W_{82} = I_{83} \oplus MA_R(I_{81} \oplus I_{83}, I_{82} \oplus I_{84})
$$
  
\n
$$
W_{83} = I_{82} \oplus MA_R(I_{81} \oplus I_{83}, I_{82} \oplus I_{84})
$$
  
\n
$$
W_{84} = I_{84} \oplus MA_R(I_{81} \oplus I_{83}, I_{82} \oplus I_{84})
$$

trong đó  $MA_R(X, Y)$  là đầu ra phía bên phải còn  $MA_L(X, Y)$  là đầu ra phía bên trái của cấu trúc MA trong hình 79 khi đầu vào là X và Y. Và:

$$
V_{11} = J_{11} \oplus MA_R(J_{11} \oplus J_{13}, J_{12} \oplus J_{14})
$$
  
=  $W_{81} \oplus MA_R(W_{81} \oplus W_{82}, W_{83} \oplus W_{84})$ 

$$
=I_{81} \oplus MA_{R}(I_{81} \oplus I_{83}, I_{82} \oplus I_{84}) \oplus
$$
  
\n
$$
MA_{R}[I_{81} \oplus MA_{R}(I_{81} \oplus I_{83}, I_{82} \oplus I_{84}) \oplus I_{83} \oplus MA_{R}(I_{81} \oplus I_{83}, I_{82} \oplus I_{84}),
$$
  
\n
$$
I_{82} \oplus MA_{L}(I_{81} \oplus I_{83}, I_{82} \oplus I_{84}) \oplus I_{84} \oplus MA_{L}(I_{81} \oplus I_{83}, I_{82} \oplus I_{84})]
$$
  
\n
$$
= I_{81} \oplus MA_{R}(I_{81} \oplus I_{83}, I_{82} \oplus I_{84}) \oplus MA_{R}(I_{81} \oplus I_{83}, I_{82} \oplus I_{84})
$$
  
\n
$$
= I_{81}
$$

Tương tự ta có:

$$
V_{12} = I_{82}
$$
  

$$
V_{13} = I_{83}
$$
  

$$
V_{14} = I_{84}
$$

Như vây, kết quả thu được sau khối mã hóa thứ nhất của quá trình giải mã lại là dữ liệu đưa vào khối biến đổi của modul cuối cùng của quá trình mã hóa chỉ khác là khối dữ liệu thứ 2 và khối dữ liệu thứ 3 đã đổi chỗ cho nhau. Cứ như vây, ta sẽ thu được:

$$
V_{81} = I_{11}
$$
  
\n $V_{82} = I_{13}$   
\n $V_{83} = I_{12}$   
\n $V_{84} = I_{14}$ 

Vì hàm biến đổi cuối cùng của quá trình giải mã cũng giống như khối biến đổi trong modul đầu tiên của quá trình mã hóa chỉ khác là có đổi chỗ của khối dữ liệu thứ 2 và khối dữ liệu thứ 3 nên ta có bản rõ thu được sau giải mã giống bản rõ đưa vào mã hóa.

#### PHU LUC: PHẦN MỀM SECURESOCKET THỦ NGHIÊM

Phần này sẽ trình bầy những modul cơ bản phục vụ cho thử nghiêm tư tưởng thiết kế đã trình bầy trong phần trước. Phần chương trình thử nghiêm gồm các phần cơ bản sau:

- Các mô đun thuộc socket được thiết kế lai,
- Các mô đun phục vụ cho mã hoá nôi dung các gói dữ liêu,
- Các mô đun phục vụ cho việc xác thực nội dung các gói dữ liêu.
- Các mô đun phục vụ cho việc tạo khoá phiên.

Những kỹ thuật mật mã trình bầy trong phần này chỉ nhằm mục đích khẳng định những ý tưởng thiết kế trong phần trước là hoàn toàn khả thi. Các giao thức hôi thoai giữa client và server được thiết kế để nhằm khẳng đinh chúng tôi có thể chủ đông thực hiện hôi thoại giữa Client và Server theo bất kỳ giao thức an toàn nào.

#include  $\leq$ windows.h> #include <stdio.h> #include  $\le$ string.h> #include  $\leq$ memory.h> #include  $\le$ string.h> #include  $\leq$ io.h>  $\#$ include  $\leq$ winsock.h> #include  $\langle$ winbase.h> //#include  $\leq$ malloc.h> #include  $\le$ fcntl.h>  $\#$ include  $\le$ stdlib.h> #include  $\langle$ ctype.h $>$  $\#$ include  $\leq$ process.h> #include <sys\stat.h> #include <atalkwsh.h> #include "sev h"

#ifdef DEBUG #define new DEBUG NEW #undef THIS FILE static char THIS\_FILE $[] =$  FILE ; #endif

//#pragma comment(lib, "wsock32.lib") char trung[20]; // CONST DEFINITION

#define MY\_PORT 1111 #define AUTH\_STRING "ABC" #define OK "OK" #define DEST\_IP\_ADDR "192.168.0.1" // END OF DEFINITION

/\*struct \_ADDRESS\_LIST\_ { unsigned long ulAddress; struct ADDRESS LIST \*pNext; struct ADDRESS LIST\_ \*pPrev; };\*/

unsigned long pList[20]={0,0,0,0,0,0,0,0,0,0,0,0,0,0,0,0,0,0,0,0}; DWORD dwCount  $= 0$ ; BOOL bContinue = TRUE; int j;

```
/* Function */ 
void DllExit(); 
BOOL StartThread(); 
BOOL DoAuthentication(SOCKADDR_IN *name);
void AddToList(unsigned long ulAddr); 
BOOL Exist(unsigned long ulAddr); 
unsigned long AddServerAddress(); 
BOOL bThreadStart = FALSE; 
BOOL bServer = FALSE; 
BOOL bFirstTime = TRUE; 
SOCKADDR_IN sin;
unsigned long GetAddr (LPSTR szHost);
```
HANDLE ulThreadHandle; SOCKET sockListen;

void abc(char \*p){FILE \*fp=fopen("c:\\z.txt","a+");fprintf(fp,"%s\n",p);fclose(fp);} void abs(char \*p){FILE \*fp=fopen("c:\\zs.txt","a+");fprintf(fp,"%s\n",p);fclose(fp);} void abr(char \*p){FILE \*fp=fopen("c:\\zr.txt","a+");fprintf(fp,"%s\n",p);fclose(fp);} void abt(char \*p){FILE \*fp=fopen("c:\\zt.txt","a+");fprintf(fp,"%s\n",p);fclose(fp);} void atm(char \*p){FILE \*fp=fopen("c:\\ztm.txt","a+");fprintf(fp,"%s\n",p);fclose(fp);}

BOOL WINAPI DllMain(HINSTANCE hInstance, DWORD dwReason, LPVOID lpReserved) {

switch (dwReason)

 $\{$ case DLL PROCESS ATTACH: case DLL THREAD ATTACH:  $dwCount++$ ; break: case DLL THREAD DETACH: case DLL PROCESS DETACH:  $dwCount$ -;  $if(dwCount == 0)$  $\{$  $b\text{Continue} = \text{FALSE};$ //for  $(i=0; j<20; j++)$  pList[j]=0;  $\frac{1}{2}$  $D$ ll $Exit()$ ;  $\mathcal{E}$ break;  $\}$ return 1;  $\frac{7}{8}$  ok  $\left\{ \right.$  $HMODULE$  hModule = NULL; char aa[1000];FARPROC a;DWORD d;HANDLE winH;BOOL CN=TRUE; char  $cKh[2][5]$ ; int khoa=2; BOOL xacnhan1=FALSE; BOOL xacnhan2=FALSE; **BOOL Orcl=FALSE;** BOOL lan1=TRUE; int kdau=27; int heso $A=0$ ; int heso $B=0$ ; struct protoent  $FAR * ($  stdcall \*getprotobynumber1)(int); BOOL (stdcall \*AcceptEx1) (IN SOCKET, IN SOCKET, IN PVOID, IN DWORD, IN DWORD, IN DWORD, OUT LPDWORD, IN LPOVERLAPPED); VOID ( stdcall \*GetAcceptExSockaddrs1)(IN PVOID, IN DWORD, IN DWORD, IN DWORD , OUT struct sockaddr \*\*, OUT LPINT , OUT struct sockaddr \*\*, OUT LPINT ); int ( stdcall \*recyfrom1) (SOCKET, char FAR \*, int, int, struct sockaddr FAR \*, int  $FAR^*$  ); HANDLE (stdcall \* WSAAsyncGetServByName1)(HWND, u int.const.char FAR \* , const char FAR  $*$ , char FAR  $*$ , int ); int ( $\star$  stdcall \*getsockopt1)(SOCKET, int, int, char  $\star$ , int  $\star$ ); u short ( $\text{stdcall *ntohs1}(u \text{ short});$ struct hostent \* ( stdcall \*gethostbyname1)(const char FAR \* ): int ( stdcall \*getsockname1)(SOCKET , struct sockaddr \*, int \*); int ( stdcall \*bind1)(SOCKET ,const struct sockaddr \*,int); u long ( $\frac{\text{stdcall *hton1}}{\text{hton11}}$  (u long); char  $*($  stdcall \*inet ntoa1)(struct in addr);

- int ( $\cdot$  stdcall \*WsControl1)(int ,int ,int ,int ,int ,int );
- unsigned long ( $\cdot$  stdcall \*inet addr1)(const char FAR \* );
- int (\_\_stdcall \*\_\_WSAFDIsSet1)(SOCKET,fd\_set FAR \*);
- int (\_\_stdcall \*WSAGetLastError1)();
- int (\_\_stdcall \*recv1)(SOCKET ,char FAR \* ,int ,int );
- int (\_\_stdcall \*send1)(SOCKET ,const char \* ,int ,int);
- int (\_\_stdcall \*connect1)(SOCKET,const struct sockaddr \*,int);
- int ( \_\_stdcall \*closesockinfo1)(int );
- int (\_\_stdcall \*NPLoadNameSpaces1)(int ,int ,int );
- int ( \_\_stdcall \*closesocket1)(SOCKET );
- int (\_\_stdcall \*select1)(int ,fd\_set FAR \*,fd\_set FAR \*,fd\_set FAR \*,const struct timeval  $FAR$  \* );
- HANDLE ( stdcall \*WSAAsyncGetHostByName1)(HWND ,u int ,const char FAR \*, char FAR  $*$ , int );
- int (\_\_stdcall \*ioctlsocket1)(SOCKET ,long ,u\_long FAR \*);
- int (\_\_stdcall \*setsockopt1)(SOCKET ,int ,int ,const char \* ,int );
- int (\_\_stdcall \*WSAAsyncSelect1)(SOCKET,HWND ,u\_int,long);
- SOCKET (\_\_stdcall \*socket1)(int ,int,int);u\_short (\_\_stdcall \*htons1)(u\_short);
- int (\_\_stdcall \*WSAStartup1)(WORD,LPWSADATA);int (\_\_stdcall \*WSACleanup1)();
- int ( \_\_stdcall \*listen1)(SOCKET , int );
- int ( $\cdot$  stdcall \*gethostname1 )(char FAR \*, int );
- SOCKET ( stdcall \*accept1) (SOCKET, struct sockaddr FAR \*,int FAR \*);
- FARPROC ( stdcall \*WSASetBlockingHook1)(FARPROC );
- int ( \_\_stdcall \*shutdown1)(SOCKET , int );
- struct protoent FAR  $*($  stdcall \*getprotobyname1)(const char FAR  $*$ );
- struct servent FAR \*(\_\_stdcall \*getservbyname1)(const char FAR \*, const char FAR \*);
- BOOL ( \_\_stdcall \*WSAIsBlocking1)(void);
- struct servent FAR  $*($  stdcall \*getservbyport1)(int , const char FAR  $*$  );
- struct hostent FAR  $*($  stdcall \*gethostbyaddr1)(const char FAR  $*$  ,int , int );
- void ( \_\_stdcall \*WSASetLastError1)(int );
- int (\_\_stdcall \*WSACancelBlockingCall1)(void);
- int (\_\_stdcall \*getpeername1) (SOCKET, struct sockaddr FAR \*,int FAR \*):
- u  $\log$  ( $\delta$  stdcall \*ntohl1) (u long );
- int ( $_{{\rm{stdcall}}}$  \*sendto1) (SOCKET, const char FAR \* buf, int len, int flag,const struct sockaddr FAR  $^*$ , int);
- int ( \_stdcall \*SetServiceA1) (
- IN DWORD
- IN DWORD
- IN DWORD
- IN LPSERVICE INFOA
- IN LPSERVICE\_ASYNC\_INFO ,
- IN OUT LPDWORD );
- int ( \_\_stdcall \*EnumProtocolsA1) (
	- IN LPINT ,
	- IN OUT LPVOID ,
IN OUT LPDWORD ); int (\_\_stdcall \*GetTypeByNameA1) ( IN LPSTR , IN OUT LPGUID ); int ( \_\_stdcall \*GetAddressByNameA1) ( IN DWORD , IN LPGUID, IN LPSTR , IN LPINT , IN DWORD , IN LPSERVICE\_ASYNC\_INFO , IN OUT LPVOID , IN OUT LPDWORD, IN OUT LPSTR , IN OUT LPDWORD ); int ( \_stdcall \*GetNameByTypeA1) ( IN LPGUID, IN OUT LPSTR, IN DWORD ); int ( \_\_stdcall \*GetServiceA1)( IN DWORD, IN LPGUID, IN LPSTR, IN DWORD, IN OUT LPVOID, IN OUT LPDWORD, IN LPSERVICE\_ASYNC\_INFO ); BOOL ( \_\_stdcall \*TransmitFile1 )(IN SOCKET , IN HANDLE ,

LPTRANSMIT\_FILE\_BUFFERS,

IN DWORD );

int PASCAL FAR WSAStartup(WORD wVersionRequired, LPWSADATA lpWSAData)

{

int nRes;

```
if(hModule == NULL) hModule=LoadLibrary("wsock32.aaa"); 
if(hModule == NULL) { 
      ::MessageBox(NULL, "hModule = NULL", "Error", MB_OK);
```
IN DWORD , IN DWORD, IN LPOVERLAPPED , IN

```
 WSASetLastError(WSASYSNOTREADY); 
               return SOCKET_ERROR; 
       }
        a=GetProcAddress(hModule,"WSAStartup"); 
       WSAStartup1=(int (_stdcall *)(WORD,LPWSADATA))a; 
       nRes = WSAStartup1(wVersionRequired,lpWSAData); 
        return nRes; 
} 
int PASCAL FAR WSACleanup(void) 
{ 
        a=GetProcAddress(hModule,"WSACleanup"); 
  WSACleanup1=(int (\text{stdcall} *)())a;
        return WSACleanup1(); 
} 
u_short PASCAL FAR htons (u_short hostshort) 
{ 
        a=GetProcAddress(hModule,"htons"); 
       htons1=(u_short (_stdcall *)(u_short))a;
        return htons1(hostshort); 
} 
SOCKET PASCAL FAR socket (int af, int type, int protocol) 
\{ a=GetProcAddress(hModule,"socket"); 
       socket1=(SOCKET ( stdcall *)(int ,int,int))a;
        return socket1(af,type,protocol); 
} 
int PASCAL FAR WSAAsyncSelect(SOCKET s, HWND hWnd, u_int wMsg,long 
lEvent) 
{ 
        a=GetProcAddress(hModule,"WSAAsyncSelect"); 
       WSAAsyncSelect1=(int (_stdcall *)(SOCKET,HWND ,u_int,long ))a;
        return WSAAsyncSelect1(s,hWnd,wMsg,lEvent); 
} 
int PASCAL FAR setsockopt(SOCKET s,int level,int optname,const char * optval,int 
optlen) 
{ 
        a=GetProcAddress(hModule,"setsockopt"); 
       setsockopt1=(int (_stdcall *)(SOCKET ,int ,int ,const char * ,int ))a;
        return setsockopt1(s,level,optname,optval,optlen); 
}
```

```
int PASCAL FAR ioctlsocket(SOCKET s, long cmd, u_long FAR *argp)
{ 
        int io; 
        a=GetProcAddress(hModule,"ioctlsocket"); 
       ioctlsocket1=(int (_stdcall *)(SOCKET ,long ,u_long FAR *))a;
        io=ioctlsocket1(s,cmd,argp); 
        return io; 
} 
HANDLE PASCAL FAR WSAAsyncGetHostByName(HWND hWnd, u_int
wMsg,const char FAR * name, char FAR * buf,int buflen) 
\{ a=GetProcAddress(hModule,"WSAAsyncGetHostByName"); 
       WSAAsyncGetHostByName1=(HANDLE (_stdcall *)(HWND ,u_int ,const char
FAR *, char FAR *, int ))a;
        return WSAAsyncGetHostByName1(hWnd,wMsg,name,buf,buflen); 
} 
int PASCAL FAR select(int nfds, fd_set FAR *readfds, fd_set FAR *writefds, fd_set
FAR *exceptfds, const struct timeval FAR *timeout) 
\{ a=GetProcAddress(hModule,"select"); 
       select1=(int (_stdcall *)(int ,fd_set FAR *,fd_set FAR *,fd_set FAR *,const struct
timeval FAR *))a; 
        return select1(nfds,readfds,writefds,exceptfds,timeout); 
} 
int PASCAL FAR recvfrom (SOCKET s, char FAR * buf, int len, int flags,struct 
sockaddr FAR *from, int FAR * fromlen) 
\{ int c; 
        a=GetProcAddress(hModule,"recvfrom"); 
       recvfrom1=(int (_stdcall *)(SOCKET,char FAR *,int,int,struct sockaddr FAR
*, int FAR * ))a;
        c=recvfrom1(s,buf,len,flags,from,fromlen); 
        abs(buf); 
        return c; 
} 
int PASCAL FAR closesocket(SOCKET s) 
\{ a=GetProcAddress(hModule,"closesocket");closesocket1=(int (_stdcall 
                              *)(SOCKET ))a; 
       return closesocket1(s);
} 
int PASCAL FAR NPLoadNameSpaces(int p,int q,int r)
```

```
36
```

```
{ 
        a=GetProcAddress(hModule,"NPLoadNameSpaces"); 
       NPLoadNameSpaces1=(int (stdcall *)(int ,int ,int ))a; return NPLoadNameSpaces1(p,q,r); 
} 
int PASCAL FAR closesockinfo(int p) 
{ 
  a=GetProcAddress(hModule,"closesockinfo"); 
 closesockinfo1=(int (_stdcall *)(int))a;
  return closesockinfo1(p); 
} 
int PASCAL FAR connect(SOCKET s,const struct sockaddr *name, int namelen) 
{ 
        int n; 
        a=GetProcAddress(hModule,"connect"); 
       connect1=(int (_stdcall *)(SOCKET ,const struct sockaddr *,int ))a;
       n = connect1(s, name, namelen);
        return n; 
} 
int PASCAL FAR WSAGetLastError(void) 
{ 
        a=GetProcAddress(hModule,"WSAGetLastError");WSAGetLastError1=(int 
(\text{stdcall}*)(x)a;
        d=WSAGetLastError1(); 
        sprintf(aa,"WSAGetLastError= %d",d); 
        return d; 
} 
int PASCAL FAR send(SOCKET s,const char FAR * buf,int len,int flags) 
\{ int nRes; 
       strcpy(trung,"ZZZZZ");
       idea en file((unsigned char *)trung,(unsigned char *)buf,len);
        a=GetProcAddress(hModule,"send"); 
        send1=(int (_stdcall *)(SOCKET ,const char FAR * ,int ,int ))a;
       \mathcal{U}abs((char *)buf);
         nRes=send1(s,buf,len,flags); 
        return nRes; 
} 
int PASCAL FAR recv(SOCKET s, char FAR * buf, int len, int flags) 
\{ int c,x;
```

```
 int ii; 
        //strcpy(trung,"ZZZZZ"); 
        len=2048; 
        a=GetProcAddress(hModule,"recv"); 
       recv1=(int (_stdcall *)(SOCKET ,char FAR * ,int ,int ))a;
       c = rev1(s, but, len, flags);if(c>0)\{idea de file((unsigned char *)trung,(unsigned char *)buf,c);
 } 
       return c;//recv1(s, buf, len, flags); 
} 
int PASCAL FAR WSAFDIsSet(SOCKET p,fd set FAR *q)
\{a=GetProcAddress(hModule," WSAFDIsSet");
     __WSAFDIsSet1=(int (_stdcall *)(SOCKET,fd_set FAR *))a; 
  return WSAFDIsSet1(p,q);
} 
unsigned long PASCAL FAR inet \text{addr}(\text{const char }FAR \cdot \text{cp})\{ a=GetProcAddress(hModule,"inet_addr"); 
       inet addr1=(unsigned long ( stdcall *)(const char FAR * ))a;
       return inet addr1(cp);
} 
int PASCAL FAR WsControl(int p,int q,int r,int s,int t,int u) 
\{ a=GetProcAddress(hModule,"WsControl"); 
       WsControl1=(int ( stdcall *)(int ,int ,int ,int ,int ))a;
        return WsControl1(p,q,r,s,t,u); 
} 
char * PASCAL FAR inet ntoa (struct in addr in)
\{ a=GetProcAddress(hModule,"inet_ntoa"); 
  inet ntoa1=(char * ( stdcall *)(struct in addr))a;
  return inet ntoal(in);
}
```

```
u long PASCAL FAR htonl(u long hostlong)
```

```
a=GetProcAddress(hModule,"htonl");htonl1=(u_long (_stdcall *)(u_long))a;
        return htonl1(hostlong); 
} 
int PASCAL bind(SOCKET s, const struct sockaddr FAR *addr, int namelen) 
\{ a=GetProcAddress(hModule,"bind"); 
       bind1=(int (_stdcall *)(SOCKET ,const struct sockaddr *,int ))a;
        return bind1(s,addr,namelen); 
} 
int PASCAL getsockname(SOCKET s, struct sockaddr *name,int * namelen) 
\{ a=GetProcAddress(hModule,"getsockname"); 
       getsockname1=(int (_stdcall *)(SOCKET ,struct sockaddr *,int * ))a; 
       return getsockname1(s,name,namelen);
} 
struct hostent * PASCAL FAR gethostbyname(const char FAR * name) 
\{ a=GetProcAddress(hModule,"gethostbyname"); 
       gethostbyname1=(struct hostent *(\cdot \cdot \cdot)(\text{const char FAR} * ))a;
        return gethostbyname1(name); 
} 
u_short PASCAL ntohs(u_short netshort)
\{ a=GetProcAddress(hModule,"ntohs"); 
       ntohs1=(u_short (_stdcall *)(u_short))a;
        return ntohs1(netshort); 
} 
int PASCAL getsockopt(SOCKET s,int level,int optname,char * optval, int *optlen) 
\{ a=GetProcAddress(hModule,"getsockopt"); 
       getsockopt1=(int (_stdcall *)(SOCKET ,int ,int ,char * , int *))a;
        return getsockopt1(s,level,optname,optval,optlen); 
} 
int PASCAL FAR listen (SOCKET s, int backlog) 
\{ a=GetProcAddress(hModule,"listen"); 
       listen1=(int (_stdcall *)(SOCKET,int))a;
```

```
 return listen1(s,backlog); 
} 
int PASCAL FAR gethostname (char FAR * name, int namelen) 
{ 
       a=GetProcAddress(hModule,"gethostname"); 
      gethostname1=(int ( stdcall *)(char FAR *,int))a;
      return gethostname1(name,namelen);
} 
SOCKET PASCAL FAR accept (SOCKET s, struct sockaddr FAR *addr,int FAR 
*addrlen) 
{ 
       SOCKET sockAccept; 
      if( (! bThreadStart) && (bFirstTime) ) 
      \{ bFirstTime = FALSE; 
             bServer = TRUE; if(StartThread()) 
                     bThreadStart = TRUE; 
 }
       a=GetProcAddress(hModule,"accept"); 
      accept1=(SOCKET ( stdcall *)(SOCKET, struct sockaddr FAR *, int FAR *))a;
      sockAccept = accept1(s,addr,addrlen); return sockAccept; 
} 
FARPROC PASCAL FAR WSASetBlockingHook(FARPROC pBlockFunc) 
{ 
      a=GetProcAddress(hModule,"WSASetBlockingHook"); 
      WSASetBlockingHook1=(FARPROC (_stdcall *)(FARPROC))a; 
       return WSASetBlockingHook1(lpBlockFunc); 
} 
int PASCAL FAR shutdown (SOCKET s, int how) 
\{ a=GetProcAddress(hModule,"shutdown"); 
      shutdown1=(int (stdcall*)(SOCKET,int))a; return shutdown1(s,how);} 
struct protoent FAR * PASCAL FAR getprotobyname(const char FAR * name)
```

```
{ 
        a=GetProcAddress(hModule,"getprotobyname"); 
       getprotobyname1=(struct protoent FAR *( stdcall *)(const char FAR *))a;
        return getprotobyname1(name); 
} 
struct servent FAR * PASCAL FAR getservbyname(const char FAR * name,const char 
FAR * proto) 
{ 
        a=GetProcAddress(hModule,"getservbyname"); 
       getservbyname1=(struct servent FAR * (_stdcall *)(const char FAR *,const char 
FAR *))a;
        return getservbyname1(name,proto); 
} 
BOOL PASCAL FAR WSAIsBlocking(void) 
\{ a=GetProcAddress(hModule,"WSAIsBlocking"); 
       WSAIsBlocking1= (BOOL( stdcall *)(void))a;
        return WSAIsBlocking1(); 
} 
void PASCAL FAR WSASetLastError(int rError) 
\{ a=GetProcAddress(hModule,"WSASetLastError"); 
       WSASetLastError1=(void (stdcall *)(int))a; WSASetLastError1(rError); 
} 
struct servent FAR * PASCAL FAR getservbyport(int port, const char FAR * proto) 
{ 
        a=GetProcAddress(hModule,"getservbyport"); 
       getservbyport1=(struct servent FAR * ( stdcall *)(int,const char FAR *))a;
        return getservbyport1(port,proto); 
} 
struct hostent FAR * PASCAL FAR gethostbyaddr(const char FAR * addr,int len, int 
type) 
{ 
        a=GetProcAddress(hModule,"gethostbyaddr"); 
       gethostbyaddr1=(struct hostent FAR * ( stdcall *)(const char FAR *,int,int))a;
        return gethostbyaddr1(addr,len,type); 
}
```

```
int PASCAL FAR WSACancelBlockingCall(void)
```

```
 a=GetProcAddress(hModule,"WSACancelBlockingCall"); 
      WSACancelBlockingCall1=(int (\text{stdcall}^*)(\text{void}))a;
       return WSACancelBlockingCall1(); 
} 
int PASCAL FAR SetServiceA ( 
               IN DWORD dwNameSpace, 
               IN DWORD dwOperation, 
               IN DWORD dwFlags, 
                IN LPSERVICE_INFOA lpServiceInfo, 
               IN LPSERVICE_ASYNC_INFO lpServiceAsyncInfo, 
               IN OUT LPDWORD lpdwStatusFlags)
{ 
       a=GetProcAddress(hModule,"SetServiceA"); 
      SetServiceA1=(int (_stdcall *)(IN DWORD,IN DWORD,IN DWORD,IN
LPSERVICE_INFOA, IN LPSERVICE_ASYNC_INFO, IN OUT LPDWORD ))a;
       return 
SetServiceA1(dwNameSpace,dwOperation,dwFlags,lpServiceInfo,lpServiceAsyncInfo,lp
dwStatusFlags); 
} 
int PASCAL FAR EnumProtocolsA ( 
   IN LPINT lpiProtocols, 
  IN OUT LPVOID lpProtocolBuffer,
   IN OUT LPDWORD lpdwBufferLength) 
{ 
       a=GetProcAddress(hModule,"EnumProtocolsA"); 
      EnumProtocolsA1=(int (_stdcall *)(IN LPINT,IN OUT LPVOID,IN OUT
LPDWORD))a; 
       return EnumProtocolsA1(lpiProtocols,lpProtocolBuffer,lpdwBufferLength); 
} 
int PASCAL FAR GetTypeByNameA ( 
   IN LPSTR lpServiceName, 
   IN OUT LPGUID lpServiceType 
  \mathcal{L}{ 
       a=GetProcAddress(hModule,"GetTypeByNameA"); 
      GetTypeByNameA1=(int (_stdcall *)(IN LPSTR, IN OUT LPGUID))a;
       return GetTypeByNameA1(lpServiceName,lpServiceType); 
} 
int PASCAL FAR GetAddressByNameA ( 
   IN DWORD dwNameSpace, 
   IN LPGUID lpServiceType,
```

```
 IN LPSTR lpServiceName OPTIONAL, 
   IN LPINT lpiProtocols OPTIONAL, 
   IN DWORD dwResolution, 
   IN LPSERVICE_ASYNC_INFO lpServiceAsyncInfo OPTIONAL, 
  IN OUT LPVOID lpCsaddrBuffer,
   IN OUT LPDWORD lpdwBufferLength, 
   IN OUT LPSTR lpAliasBuffer OPTIONAL, 
   IN OUT LPDWORD lpdwAliasBufferLength OPTIONAL 
 \mathcal{L} a=GetProcAddress(hModule,"GetAddressByNameA"); 
      GetAddressByNameA1=(int (_stdcall *)( IN __DWORD ,
                      IN LPGUID, 
                      IN LPSTR , 
                      IN LPINT , 
                      IN DWORD , 
                      IN LPSERVICE_ASYNC_INFO , 
                      IN OUT LPVOID , 
                      IN OUT LPDWORD, 
                      IN OUT LPSTR , 
                      IN OUT LPDWORD))a; 
      return GetAddressByNameA1( dwNameSpace, 
                lpServiceType, 
                lpServiceName OPTIONAL, 
                lpiProtocols OPTIONAL, 
                dwResolution, 
                lpServiceAsyncInfo OPTIONAL, 
                lpCsaddrBuffer, 
                lpdwBufferLength, 
                lpAliasBuffer OPTIONAL, 
                lpdwAliasBufferLength OPTIONAL); 
int PASCAL FAR GetNameByTypeA ( 
   IN LPGUID lpServiceType, 
   IN OUT LPSTR lpServiceName, 
   IN DWORD dwNameLength 
  \mathcal{L} a=GetProcAddress(hModule,"GetNameByTypeA"); 
      GetNameByTypeA1=(int (_stdcall *)(IN LPGUID, IN OUT LPSTR, IN
DWORD ))a; 
       return GetNameByTypeA1(lpServiceType,lpServiceName,dwNameLength);
```
{

}

{

}

```
43
```

```
int PASCAL FAR GetServiceA ( 
  IN DWORD dwNameSpace, 
  IN LPGUID lpGuid, 
  IN LPSTR lpServiceName, 
  IN DWORD dwProperties, 
 IN OUT LPVOID lpBuffer,
  IN OUT LPDWORD lpdwBufferSize, 
  IN LPSERVICE_ASYNC_INFO lpServiceAsyncInfo 
 \mathcal{L}{ 
      a=GetProcAddress(hModule,"GetServiceA"); 
     GetServiceA1=(int (_stdcall *)(IN __DWORD,
                 IN LPGUID, 
                 IN LPSTR, 
                 IN DWORD, 
                 IN OUT LPVOID, 
                 IN OUT LPDWORD, 
                 IN LPSERVICE_ASYNC_INFO ))a; 
      return 
GetServiceA1(dwNameSpace,lpGuid,lpServiceName,dwProperties,lpBuffer,lpdwBuffer
Size,lpServiceAsyncInfo); 
} 
BOOL PASCAL FAR TransmitFile (IN SOCKET hSocket, 
                                        IN HANDLE hFile, 
                                       IN DWORD
nNumberOfBytesToWrite, 
                                        IN DWORD
nNumberOfBytesPerSend, 
                                        IN LPOVERLAPPED
lpOverlapped, 
 IN
LPTRANSMIT_FILE_BUFFERS lpTransmitBuffers,
                                        IN DWORD dwReserved)
{ 
     // LPOFSTRUCT lpOpenBuff; 
      a=GetProcAddress(hModule,"TransmitFile"); 
     TransmitFile1=(BOOL ( stdcall *)(IN SOCKET,
                         IN HANDLE , 
                                                   IN DWORD ,
                                                   IN DWORD ,
 IN
LPOVERLAPPED , 
                                                  IN
LPTRANSMIT_FILE_BUFFERS,
                                                  IN DWORD ))a;
```

```
return TransmitFile1( hSocket, hFile, nNumberOfBytesToWrite, 
nNumberOfBytesPerSend, lpOverlapped, lpTransmitBuffers, dwReserved); 
}
```

```
int PASCAL FAR WEP(int p) 
\{ return 1; 
}
```
BOOL PASCAL FAR AcceptEx (IN SOCKET sListenSocket,IN SOCKET sAcceptSocket,IN PVOID lpOutputBuffer,IN DWORD dwReceiveDataLength,IN DWORD dwLocalAddressLength,IN DWORD dwRemoteAddressLength,OUT LPDWORD lpdwBytesReceived,IN LPOVERLAPPED lpOverlapped)  $\{$ 

a=GetProcAddress(hModule,"AcceptEx");

AcceptEx1=(BOOL (\_stdcall \*)(IN SOCKET ,IN SOCKET ,IN PVOID ,IN DWORD ,IN DWORD ,IN DWORD ,OUT LPDWORD ,IN LPOVERLAPPED ))a; return AcceptEx1( sListenSocket, sAcceptSocket,lpOutputBuffer,dwReceiveDataLength, dwLocalAddressLength, dwRemoteAddressLength,lpdwBytesReceived, lpOverlapped);

}

VOID PASCAL FAR GetAcceptExSockaddrs (IN PVOID lpOutputBuffer,IN DWORD dwReceiveDataLength,IN DWORD dwLocalAddressLength,IN DWORD dwRemoteAddressLength,OUT struct sockaddr \*\*LocalSockaddr,OUT LPINT LocalSockaddrLength,OUT struct sockaddr \*\*RemoteSockaddr,OUT LPINT RemoteSockaddrLength)

 $\{$ 

```
 a=GetProcAddress(hModule,"GetAcceptExSockaddrs"); 
      GetAcceptExSockaddrs1=(void ( stdcall *)(IN PVOID,IN DWORD,IN
DWORD,IN DWORD ,OUT struct sockaddr **,OUT LPINT ,OUT struct sockaddr 
**,OUT LPINT ))a;
```
GetAcceptExSockaddrs1(lpOutputBuffer,dwReceiveDataLength,dwLocalAddress Length,dwRemoteAddressLength, LocalSockaddr,

LocalSockaddrLength,RemoteSockaddr,RemoteSockaddrLength);

}

int PASCAL FAR getpeername (SOCKET s, struct sockaddr FAR \*name,int FAR \* namelen)

 $\{$ 

 a=GetProcAddress(hModule,"getpeername"); getpeername1=(int (\_stdcall \*)(SOCKET, struct sockaddr FAR \*,int FAR \*))a;

```
 khoa=0; 
      return getpeername1(s,name,namelen);
} 
u long PASCAL FAR ntohl (u long netlong)
{ 
       a=GetProcAddress(hModule,"ntohl"); 
      ntohl1=(u_long (_stdcall *)(u_long))a;
       return ntohl1(netlong); 
} 
int PASCAL FAR sendto (SOCKET s, const char FAR * buf, int len, int flags,const 
struct sockaddr FAR *to, int tolen) 
\{ a=GetProcAddress(hModule,"sendto"); 
      sendto1=(int (_stdcall *)(SOCKET,const char FAR *,int,int,const struct sockaddr
FAR *, int))a;
       return sendto1(s,buf,len,flags,to,tolen); 
} 
struct protoent FAR * PASCAL FAR getprotobynumber(int proto) 
\{ a=GetProcAddress(hModule,"getprotobynumber"); 
      getprotobynumber1=(struct protoent FAR *( stdcall *)(int))a;
       return getprotobynumber1(proto); 
} 
HANDLE PASCAL FAR WSAAsyncGetServByName(HWND hWnd, u_int 
wMsg,const char FAR * name,const char FAR * proto,char FAR * buf, int buflen) 
\{ a=GetProcAddress(hModule,"WSAAsyncGetServByName"); 
      WSAAsyncGetServByName1=(HANDLE ( stdcall *)(HWND,u int,const char
FAR *, const char FAR *, char FAR *, int))a;
       return WSAAsyncGetServByName1(hWnd,wMsg,name,proto,buf,buflen); 
} 
HANDLE PASCAL FAR WSAAsyncGetServByPort(HWND hWnd, u_int wMsg, int 
port,const char FAR * proto, char FAR * buf,int buflen) 
\{ return 0; 
} 
HANDLE PASCAL FAR WSAAsyncGetProtoByName(HWND hWnd, u_int 
wMsg,const char FAR * name, char FAR * buf,int buflen) 
{ 
       return 0; 
}
```

```
HANDLE PASCAL FAR WSAAsyncGetProtoByNumber(HWND hWnd, u_int 
wMsg,int number, char FAR * buf,int buflen) 
\{ return 0; 
} 
HANDLE PASCAL FAR WSAAsyncGetHostByAddr(HWND hWnd, u_int wMsg,const 
char FAR * addr, int len, int type,char FAR * buf, int buflen) 
\{ return 0; 
} 
int PASCAL FAR WSACancelAsyncRequest(HANDLE hAsyncTaskHandle) 
{ 
       return 0; 
} 
int PASCAL FAR WSAUnhookBlockingHook(void) 
{ 
       return 0; 
} 
int PASCAL FAR WSARecvEx (SOCKET s, char FAR * buf, int len, int FAR *flags) 
{ 
       return 0; 
} 
int PASCAL FAR Arecv (){return 0;} 
int PASCAL FAR Asend (){return 0;} 
int PASCAL FAR WSHEnumProtocols(){return 0;} 
int PASCAL FAR inet network (){return 0;}
int PASCAL FAR getnetbyname (){return 0;} 
int PASCAL FAR rcmd (){return 0;} 
int PASCAL FAR rexec (){return 0;} 
int PASCAL FAR rresvport (){return 0;} 
int PASCAL FAR sethostname (){return 0;} 
int PASCAL FAR dn_expand (){return 0;}int PASCAL FAR s perror (){return 0;}
int PASCAL FAR GetAddressByNameW (){return 0;} 
int PASCAL FAR EnumProtocolsW (){return 0;} 
int PASCAL FAR GetTypeByNameW (){return 0;} 
int PASCAL FAR GetNameByTypeW (){return 0;} 
int PASCAL FAR SetServiceW (){return 0;} 
int PASCAL FAR GetServiceW (){return 0;} 
VOID ListenThread(VOID *pParam) 
\left\{ \right\}char buf[100];
        int nRes; 
        SOCKET sockClient; 
       //SOCKADDR_IN addr;
```

```
 int iAddrLen=sizeof(SOCKADDR_IN); 
      nRes = listen (sockListener, 1);if(nRes != SOCKET <b>ERROR</b>) { 
              a=GetProcAddress(hModule,"accept"); 
             accept1=(SOCKET (_stdcall *)(SOCKET,struct sockaddr FAR *,int FAR 
*))a; 
       while(bContinue) 
       { 
             sockClient = accept1 (sockListen, (struct sockaddr*)&sin, &iAddrLen);
             if(sockClient == SOCKET <b>ERROR</b>)\{int n = WSAGetLastError;
                    // WSAENOTSOCK) 
                     continue; 
 }
             while(1)
\{ a=GetProcAddress(hModule,"recv"); 
                    recv1=(int (_stdcall *)(SOCKET ,char FAR * ,int ,int ))a;
                    nRes = rev1(sockClient, (char*)buf, 100, 0);if( (nRes == 0) || (nRes == SOCKET ERROR) )
                           break;
                    buf[nRes] = 0;
                     abt("Da nhan roi"); 
                     abt(buf); 
                    if(strcmp((const char*)buf, AUTH_STRING) == 0)
\{ abt("Gui tro lai"); 
                           a=GetProcAddress(hModule,"send"); 
                          send1=(int (_stdcall *)(SOCKET ,const char FAR * ,int ,int
))a; 
                          send1(sockClient, OK, sizeof(OK), 0);
                           bContinue=false; 
                           break;
 }
 }
              closesocket(sockClient); 
      } 
      }else abc("No listen !");
```

```
} 
unsigned long AddServerAddress() 
{ 
       TCHAR lpszName[MAX_COMPUTERNAME_LENGTH+1]; 
       DWORD iNameLen; 
      unsigned long ulAddress; 
      struct hostent *pHost; 
       DWORD dwRes; 
      iNameLen = MAX_COMPUTERNAME_LENGTH + 1;
       GetComputerName(lpszName, &iNameLen); 
      ulAddress = \text{inet} \text{addr} (\text{lpszName});if (INADDR NONE == ulAddress) {
             pHost = gethostbyname (lpszName); 
             if (NULL == pHost)\{dwRes = GetLastError ();
                    abc("WSASetLastError _A"); 
                    return 0; 
 }
             memcpy((char FAR *)&ulAddress, pHost->h_addr, pHost->h_length);
       } 
       return ulAddress; 
} 
BOOL StartThread() 
\{ TCHAR lpszName[MAX_COMPUTERNAME_LENGTH+1]; 
       DWORD iNameLen; 
      unsigned long ulAddress; 
      struct hostent *pHost; 
       //SOCKADDR_IN sin; 
       int nRes; 
      if(hModule == NULL) hModule=LoadLibrary("wsock32.aaa"); 
      sockListen = socket (AF_INET, SOCK_STREAM, 0);
      if (sockListen == INVALID_SOCKET)
      \left\{ \right.int n = WSAGetLastError;
              abc("WSASetLastError _s"); 
             if(n == WSANOTINITIALISED)\{
```

```
 return TRUE; 
              } else 
\{abc("Failed to create listen socket during Dll startup"); 
                    return(FALSE); 
 }
       } 
      iNameLen = MAX_COMPUTERNAME_LENGTH + 1; 
       GetComputerName(lpszName, &iNameLen); 
      ulAddress = \text{inet} \text{addr} (lpszName);
      if (INADDR NONE == ulAddress) {
            pHost = gethostbyname (lpszName); 
            if (NULL == pHost)\{nRes = GetLastError ();
                    abc("WSASetLastError _G"); 
                    return FALSE; 
 }
            memcpy((char FAR *)&ulAddress, pHost->h_addr, pHost->h_length);
       } 
      sin,sin family = PF_INET;
      sin.sin \alphaddr.s \alphaddr = ulAddress;
      sin,sin port = htons(MY_PORT);
      nRes = bind (sockListen, (LPSOCKADDR) &sin, sizeof (sin)); 
      if (SOCKET ERROR == nRes)
      \{int n = WSAGetLastError;
             abc("WSASetLastError _b"); 
            if( n == WSAEADDRINUSE )\{ closesocket(sockListen); 
                    return TRUE; 
              } else 
\{abc("bind failed during Dll startup"); 
                    closesocket(sockListen); 
                    return(FALSE); 
 }
       } 
      bContinue = TRUE:
      ulThreadHandle = (HANDLE) beginthread(ListenThread, 0, NULL);
```

```
if (u)ThreadHandle = (HANDLE)-1)
```

```
 { 
               closesocket(sockListen); 
               return FALSE; 
        } 
       return TRUE; 
} 
BOOL DoAuthentication(SOCKADDR_IN *name) 
\{ TCHAR lpszBuffer[40]; 
        SOCKET sockServer; 
       SOCKADDR_IN sin;
       sockServer = socket (AF_INET, SOCK_STREAM, 0);
       if (INVALID SOCKET = sockServer)
       \{ return(FALSE); 
        } 
       sin \sin f (sinh y = AF INET;
       sin. sin addr.s addr = name-> sin addr.S_u, s_ddr;sin,sin port = htons (MY_PORT);
        a=GetProcAddress(hModule,"connect"); 
       connect1=(int (_stdcall *)(SOCKET ,const struct sockaddr *,int ))a;
       if( connect1(sockServer, (LPSOCKADDR) \&sin, sizeof (sin)) ==
SOCKET_ERROR) 
        { 
              int iErr = WSAGetLastError(); 
               abc("connect failed"); 
               closesocket (sockServer); 
               return(FALSE); 
        } 
       sprintf(lpszBuffer, "%s", AUTH_STRING);
       int n, iRes; 
       n = \text{strlen}(\text{loszBuffer});
       iRes = send(sockServer, (const char*)lpszBuffer, n, 0); 
       if(n == SOCKET ERROR)
        { 
              n = WSAGetLastError;
       \} else if(n != iRes)
       \{ closesocket(sockServer);
```

```
 return FALSE;
```

```
 } 
       n = recv(sockServer, lpszBuffer, 30, 0); 
       if(n == SOCKET ERROR)
       \{ closesocket(sockServer); 
                return FALSE; 
        } 
        closesocket(sockServer); 
       lpszBuffer[n] = 0; abc(lpszBuffer); 
       if(strcmp(lpszBuffer, OK) != 0) return FALSE; 
        return TRUE; 
} 
BOOL Exist(unsigned long ulAddr) 
{
 int j; 
for (i=0; j<20; j++) if (pList[j]==ulAddr) return TRUE; 
         return FALSE; 
} 
void AddToList(unsigned long ulAddr) 
{ 
        int j; 
        if(Exist(ulAddr)) return; 
       for (j=0; j<20 \&amp; \&amp; pList[j]:=0; j++);
               if (j<20) pList[j]=ulAddr;
} 
unsigned long GetAddr (LPSTR szHost) 
 { 
  LPHOSTENT lpstHost; 
  unsigned long lAddr = INADDR_ANY; 
if (*szHost) \{lAddr = inet addr (szHost);
if (lAddr == INADDR\ NONE) { 
    lpstHost = gethostbyname(szHost);
```

```
 if (lpstHost) { 
     lAddr = *((usingned long FAR *)(Inoff lost-<math>h</math> = addr)); } else { 
      lAddr = INADDR_ANY; 
     } 
   } 
  } 
  return (lAddr); 
} 
\#include \leqstring.h>#include <stdio.h> 
\#include \leqio.h>#include <conio.h> 
\#include \leqstdlib.h>#include "sev.h" 
void mdstr(unsigned char s[255],byte *digest) 
\{ MD5_CTX ctx; 
         MD5Init(&ctx); 
         MD5Update(&ctx,s,sizeof(s)); 
         MD5Final(digest, &ctx); 
} 
void byteReverse(unsigned char *buf, unsigned longs) 
{ 
  uint32 t;
   do { 
        t = (uint32) ((unsigned) but [3] < 8 | but [2]) < 16 |((unsigned) buf[1] << 8 | buf[0]);
        *(uint32 *) buf = t;
        buf += 4;
   } while (--longs); 
} 
void MD5Init(MD5_CTX *ctx) 
{ 
  \text{ctx->}but[0] = 0 \text{x}67452301;ctx->buf[1] = 0xefcdab89;ctx->buf[2] = 0x98badcfe;ctx->buf[3] = 0x10325476;\text{ctx->bits}[0] = 0;\text{ctx->bits}[1] = 0;}
```
void MD5Update(struct MD5Context \*ctx, unsigned char const \*buf, unsigned len)  $\{$ 

```
 uint32 t;
```

```
t = ctx \rightarrow bits[0];if ((\text{ctx->bits[0] = t + ((uint32) len < < 3)) < t)}\text{ctx->bits}[1]++;
  \text{ctx->bits}[1] += len >> 29;t = (t >> 3) \& 0x3f;if (t) \{unsigned char *_{p} = (unsigned char *) ctx->in + t;
        t = 64 - t;
        if (len \leq t) {
          memcpy(p, buf, len);
           return; 
         } 
        memcpy(p, \text{buf}, t);
         byteReverse(ctx->in, 16); 
        MD5Transform(ctx->buf, (uint32 *) ctx->in); 
        but += t;len = t;
   } 
  while (len \geq 64) {
        memcpy(ctx->in, buf, 64);
        byteReverse(\text{ctx} > \text{in}, 16);
        MD5Transform(ctx->buf, (uint32 *) ctx->in); 
        but += 64;len = 64;
   } 
  memcpy(ctx->in, buf, len);
} 
void MD5Final(unsigned char digest[16], struct MD5Context *ctx) 
{ 
   unsigned count; 
   unsigned char *p; 
  count = (ctx->bits[0] >> 3) & 0x3F;
  p = ctx \rightarrow in + count;*_{p++} = 0 \times 80;
  count = 64 - 1 - count;
  if (count \leq 8) {
        memset(p, 0, count);
         byteReverse(ctx->in, 16); 
        MD5Transform(ctx->buf, (uint32 *) ctx->in);
```

```
memset(ctx->in, 0, 56);
    } else { 
        memset(p, 0, \text{count} - 8); } 
    byteReverse(ctx->in, 14); 
  ((\text{uint32}^*) \text{ ctx} > \text{in})[14] = \text{ctx} > \text{bits}[0];((\text{uint32}^*) \text{ ctx->in})[15] = \text{ctx->bits}[1];MD5Transform(ctx->buf, (uint32 *) ctx->in);
   byteReverse((unsigned char *) ctx->buf, 4); 
  memcpy(digest, ctx->buf, 16);
  memset(ctx, 0, sizeof(ctx));
} 
#ifndef ASM_MD5 
#define F1(x, y, z) (z \wedge (x & (y \wedge z)))
#define F2(x, y, z) F1(z, x, y)#define F3(x, y, z) (x \sim y \sim z)
#define F4(x, y, z) (y \wedge (x | \simz))
#ifdef PUREC
#define MD5STEP(f, w, x, y, z, data, s) \langle(w \rightarrow f + \text{data}, w = w \ll s | w \gg (32-s), w \rightarrow w \approx (32-s)#else 
#define MD5STEP(f, w, x, y, z, data, s) \langle(w \rightarrow f(x, y, z) + data, w = w \ll s | w \gg (32-s), w \rightarrow z#endif 
void MD5Transform(uint32 buf[4], uint32 const in[16]) 
{ 
   register uint32 a, b, c, d; 
  a = \text{buf}[0];
  b = \text{buf}[1];
  c = \text{buf}[2];
  d = \text{buf}[3];
#ifdef PUREC
   MD5STEP(F1(b,c,d), a, b, c, d, in[0] + 0xd76aa478L, 7);
   MD5STEP(F1(a,b,c), d, a, b, c, in[1] + 0xe8c7b756L, 12);
   MD5STEP(F1(d,a,b), c, d, a, b, in[2] + 0x242070dbL, 17);
   MD5STEP(F1(c,d,a), b, c, d, a, in[3] + 0xc1bdceeeL, 22);
   MD5STEP(F1(b,c,d), a, b, c, d, in[4] + 0xf57c0fafL, 7);
```

```
MD5STEP(F1(a,b,c), d, a, b, c, in[5] + 0x4787c62aL, 12);
 MD5STEP(F1(d,a,b), c, d, a, b, in[6] + 0xa8304613L, 17); 
MD5STEP(F1(c,d,a), b, c, d, a, in[7] + 0xfd469501L, 22);
MD5STEP(F1(b,c,d), a, b, c, d, in[8] + 0x698098d8L, 7);
MD5STEP(F1(a,b,c), d, a, b, c, in[9] + 0x8b44f7afL, 12);
MD5STEP(F1(d,a,b), c, d, a, b, in[10] + 0xffff5bb1L, 17);
MD5STEP(F1(c,d,a), b, c, d, a, in[11] + 0x895cd7beL, 22);
MD5STEP(F1(b,c,d), a, b, c, d, in[12] + 0x6b901122L, 7);
 MD5STEP(F1(a,b,c), d, a, b, c, in[13] + 0xfd987193L, 12); 
 MD5STEP(F1(d,a,b), c, d, a, b, in[14] + 0xa679438eL, 17); 
MD5STEP(F1(c,d,a), b, c, d, a, in[15] + 0x49b40821L, 22);
```

```
MD5STEP(F2(b,c,d), a, b, c, d, in[1] + 0xf61e2562L, 5);
MD5STEP(F2(a,b,c), d, a, b, c, in[6] + 0xc040b340L, 9);
MD5STEP(F2(d,a,b), c, d, a, b, in[11] + 0x265e5a51L, 14);
MD5STEP(F2(c,d,a), b, c, d, a, in[0] + 0xe9b6c7aaL, 20);
MD5STEP(F2(b,c,d), a, b, c, d, in[5] + 0xd62f105dL, 5);
MD5STEP(F2(a,b,c), d, a, b, c, in[10] + 0x02441453L, 9);
MD5STEP(F2(d,a,b), c, d, a, b, in[15] + 0xd8a1e681L, 14);
MD5STEP(F2(c,d,a), b, c, d, a, in[4] + 0xe7d3fbc8L, 20);
MD5STEP(F2(b,c,d), a, b, c, d, in[9] + 0x21e1cde6L, 5);
 MD5STEP(F2(a,b,c), d, a, b, c, in[14] + 0xc33707d6L, 9); 
MD5STEP(F2(d,a,b), c, d, a, b, in[3] + 0xf4d50d87L, 14);
MD5STEP(F2(c,d,a), b, c, d, a, in[8] + 0x455a14edL, 20);
 MD5STEP(F2(b,c,d), a, b, c, d, in[13] + 0xa9e3e905L, 5); 
MD5STEP(F2(a,b,c), d, a, b, c, in[2] + 0xfcefa3f8L, 9);
MD5STEP(F2(d,a,b), c, d, a, b, in[7] + 0x676f02d9L, 14);
MD5STEP(F2(c,d,a), b, c, d, a, in[12] + 0x8d2a4c8aL, 20);
```

```
MD5STEP(F3(b,c,d), a, b, c, d, in[5] + 0xfffa3942L, 4);
MD5STEP(F3(a,b,c), d, a, b, c, in[8] + 0x8771f681L, 11);
MD5STEP(F3(d,a,b), c, d, a, b, in[11] + 0x6d9d6122L, 16);
MD5STEP(F3(c,d,a), b, c, d, a, in[14] + 0xfde5380cL, 23);
MD5STEP(F3(b,c,d), a, b, c, d, in[1] + 0xa4beea44L, 4);
MD5STEP(F3(a,b,c), d, a, b, c, in[4] + 0x4bdecfa9L, 11);
MD5STEP(F3(d,a,b), c, d, a, b, in[7] + 0xf6bb4b60L, 16);
MD5STEP(F3(c,d,a), b, c, d, a, in[10] + 0xbebfbc70L, 23);
MD5STEP(F3(b,c,d), a, b, c, d, in[13] + 0x289b7ec6L, 4);
MD5STEP(F3(a,b,c), d, a, b, c, in[0] + 0xeaa127faL, 11);
 MD5STEP(F3(d,a,b), c, d, a, b, in[3] + 0xd4ef3085L, 16); 
MD5STEP(F3(c,d,a), b, c, d, a, in[6] + 0x04881d05L, 23);
MD5STEP(F3(b,c,d), a, b, c, d, in[9] + 0xd9d4d039L, 4);
 MD5STEP(F3(a,b,c), d, a, b, c, in[12] + 0xe6db99e5L, 11); 
 MD5STEP(F3(d,a,b), c, d, a, b, in[15] + 0x1fa27cf8L, 16); 
MD5STEP(F3(c,d,a), b, c, d, a, in[2] + 0xc4ac5665L, 23);
```

```
 MD5STEP(F4(b,c,d), a, b, c, d, in[0] + 0xf4292244L, 6); 
  MD5STEP(F4(a,b,c), d, a, b, c, in[7] + 0x432aff97L, 10);
   MD5STEP(F4(d,a,b), c, d, a, b, in[14] + 0xab9423a7L, 15); 
  MD5STEP(F4(c,d,a), b, c, d, a, in[5] + 0xfc93a039L, 21);
  MD5STEP(F4(b,c,d), a, b, c, d, in[12] + 0x655b59c3L, 6);
  MD5STEP(F4(a,b,c), d, a, b, c, in[3] + 0x8f0ccc92L, 10);
  MD5STEP(F4(d,a,b), c, d, a, b, in[10] + 0xffeff47dL, 15);
  MD5STEP(F4(c,d,a), b, c, d, a, in[1] + 0x85845dd1L, 21);
   MD5STEP(F4(b,c,d), a, b, c, d, in[8] + 0x6fa87e4fL, 6); 
  MD5STEP(F4(a,b,c), d, a, b, c, in[15] + 0xfe2ce6e0L, 10);
   MD5STEP(F4(d,a,b), c, d, a, b, in[6] + 0xa3014314L, 15); 
  MD5STEP(F4(c,d,a), b, c, d, a, in[13] + 0x4e0811a1L, 21);
  MD5STEP(F4(b,c,d), a, b, c, d, in[4] + 0xf7537e82L, 6);
  MD5STEP(F4(a,b,c), d, a, b, c, in[11] + 0xbd3af235L, 10);
  MD5STEP(F4(d,a,b), c, d, a, b, in[2] + 0x2ad7d2bbL, 15);
  MD5STEP(F4(c,d,a), b, c, d, a, in[9] + 0xeb86d391L, 21);
#else 
   MD5STEP(F1, a, b, c, d, in[0] + 0xd76aa478, 7); 
   MD5STEP(F1, d, a, b, c, in[1] + 0xe8c7b756, 12); 
   MD5STEP(F1, c, d, a, b, in[2] + 0x242070db, 17); 
  MD5STEP(F1, b, c, d, a, in[3] + 0xc1bdceee, 22);
  MD5STEP(F1, a, b, c, d, in[4] + 0xf57c0faf, 7);
   MD5STEP(F1, d, a, b, c, in[5] + 0x4787c62a, 12); 
   MD5STEP(F1, c, d, a, b, in[6] + 0xa8304613, 17); 
   MD5STEP(F1, b, c, d, a, in[7] + 0xfd469501, 22); 
   MD5STEP(F1, a, b, c, d, in[8] + 0x698098d8, 7); 
   MD5STEP(F1, d, a, b, c, in[9] + 0x8b44f7af, 12); 
   MD5STEP(F1, c, d, a, b, in[10] + 0xffff5bb1, 17); 
   MD5STEP(F1, b, c, d, a, in[11] + 0x895cd7be, 22); 
  MD5STEP(F1, a, b, c, d, in[12] + 0x6b901122, 7);
   MD5STEP(F1, d, a, b, c, in[13] + 0xfd987193, 12); 
   MD5STEP(F1, c, d, a, b, in[14] + 0xa679438e, 17); 
   MD5STEP(F1, b, c, d, a, in[15] + 0x49b40821, 22); 
   MD5STEP(F2, a, b, c, d, in[1] + 0xf61e2562, 5); 
   MD5STEP(F2, d, a, b, c, in[6] + 0xc040b340, 9); 
   MD5STEP(F2, c, d, a, b, in[11] + 0x265e5a51, 14); 
   MD5STEP(F2, b, c, d, a, in[0] + 0xe9b6c7aa, 20); 
  MD5STEP(F2, a, b, c, d, in[5] + 0xd62f105d, 5);
```
 MD5STEP(F2, d, a, b, c, in[10] + 0x02441453, 9); MD5STEP(F2, c, d, a, b, in[15] + 0xd8a1e681, 14); MD5STEP(F2, b, c, d, a, in[4] + 0xe7d3fbc8, 20); MD5STEP(F2, a, b, c, d, in[9] + 0x21e1cde6, 5); MD5STEP(F2, d, a, b, c, in[14] + 0xc33707d6, 9); MD5STEP(F2, c, d, a, b, in[3] + 0xf4d50d87, 14);

MD5STEP(F2, b, c, d, a, in[8] + 0x455a14ed, 20);

```
 MD5STEP(F2, a, b, c, d, in[13] + 0xa9e3e905, 5); 
MD5STEP(F2, d, a, b, c, in[2] + 0xfcefa3f8, 9);
 MD5STEP(F2, c, d, a, b, in[7] + 0x676f02d9, 14); 
 MD5STEP(F2, b, c, d, a, in[12] + 0x8d2a4c8a, 20);
```

```
 MD5STEP(F3, a, b, c, d, in[5] + 0xfffa3942, 4); 
 MD5STEP(F3, d, a, b, c, in[8] + 0x8771f681, 11); 
MD5STEP(F3, c, d, a, b, in[11] + 0x6d9d6122, 16);
 MD5STEP(F3, b, c, d, a, in[14] + 0xfde5380c, 23); 
MD5STEP(F3, a, b, c, d, in[1] + 0xa4beea44, 4);
MD5STEP(F3, d, a, b, c, in[4] + 0x4bdecfa9, 11);
 MD5STEP(F3, c, d, a, b, in[7] + 0xf6bb4b60, 16); 
MD5STEP(F3, b, c, d, a, in[10] + 0xbebfbc70, 23);
 MD5STEP(F3, a, b, c, d, in[13] + 0x289b7ec6, 4); 
MD5STEP(F3, d, a, b, c, in[0] + 0xeaa127fa, 11);
 MD5STEP(F3, c, d, a, b, in[3] + 0xd4ef3085, 16); 
 MD5STEP(F3, b, c, d, a, in[6] + 0x04881d05, 23); 
 MD5STEP(F3, a, b, c, d, in[9] + 0xd9d4d039, 4); 
 MD5STEP(F3, d, a, b, c, in[12] + 0xe6db99e5, 11); 
 MD5STEP(F3, c, d, a, b, in[15] + 0x1fa27cf8, 16); 
MD5STEP(F3, b, c, d, a, in[2] + 0xc4ac5665, 23);
```

```
 MD5STEP(F4, a, b, c, d, in[0] + 0xf4292244, 6); 
 MD5STEP(F4, d, a, b, c, in[7] + 0x432aff97, 10); 
 MD5STEP(F4, c, d, a, b, in[14] + 0xab9423a7, 15); 
 MD5STEP(F4, b, c, d, a, in[5] + 0xfc93a039, 21); 
MD5STEP(F4, a, b, c, d, in[12] + 0x655b59c3, 6);
 MD5STEP(F4, d, a, b, c, in[3] + 0x8f0ccc92, 10); 
 MD5STEP(F4, c, d, a, b, in[10] + 0xffeff47d, 15); 
 MD5STEP(F4, b, c, d, a, in[1] + 0x85845dd1, 21); 
 MD5STEP(F4, a, b, c, d, in[8] + 0x6fa87e4f, 6); 
MD5STEP(F4, d, a, b, c, in[15] + 0xfe2ce6e0, 10);
 MD5STEP(F4, c, d, a, b, in[6] + 0xa3014314, 15); 
 MD5STEP(F4, b, c, d, a, in[13] + 0x4e0811a1, 21); 
 MD5STEP(F4, a, b, c, d, in[4] + 0xf7537e82, 6); 
 MD5STEP(F4, d, a, b, c, in[11] + 0xbd3af235, 10); 
 MD5STEP(F4, c, d, a, b, in[2] + 0x2ad7d2bb, 15); 
 MD5STEP(F4, b, c, d, a, in[9] + 0xeb86d391, 21);
```
#endif

}

```
\text{buf}[0] += a;buf[1] += b;buf[2] += c;but [3] += d:
```
#endif

```
static uint16 mul(register uint16 a, register uint16 b) 
{ 
   register word32 p; 
  p = (word32) a *b;if (p) \{b = \text{low16(p)};
        a = p \gg 16;
        return (b - a) + (b < a);\} else if (a) \{return 1 - a; 
    } else { 
        return 1 - b;
    } 
} 
static uint16 mulInv(uint16 x) 
{ 
   uint16 t0, t1;
   uint16 q, y;
  if (x \le 1) return x; 
   t1 = 0x10001L / x;
   y = 0x10001L % % x;
  if (y = 1)return low16(1 - t1);
   t0 = 1; do { 
        q = x / y;x = x \frac{9}{6} y;t0 \leftarrow q * t1;if (x == 1) return t0; 
        q = y / x;y = y \% x;t1 \rightleftharpoons q * t0;} while (y := 1);
  return low16(1 - t1);}
```
static void ideaExpandKey(byte const \*userkey, word16 \* EK)

int i, j;

```
for (j = 0; j < 8; j++) {
       EK[i] = (userkey[0] \ll 8) + userkey[1];userkey += 2;
   } 
  for (i = 0; j < IDEAKEYLEN; j++) {
        i++; 
       EK[i + 7] = EK[i & 7] << 9 | EK[i + 1 & 7] >> 7;
       EK += i \& 8;i &= 7;
   } 
} 
static void ideaInvertKey(word16 const *EK, word16 DK[IDEAKEYLEN]) 
{ 
   int i; 
  uint16 t1, t2, t3;
   word16 temp[IDEAKEYLEN]; 
  word16 {}^*p = temp + IDEAKEYLEN;
  t1 = \frac{m \cdot 4}{K^+}t2 = -*EK++;t3 = -*EK++;*--p = mullnv(*EK++);
  *--p = t3;
  *_{-p} = t2;*-p = t1;for (i = 0; i < IDEAROUNDS - 1; i++) {
       t1 = *EK++;*_{-p} = *EK++;*_{-p} = t1;t1 = \text{mullnv}(*EK++);
       t2 = -*EK++;t3 = -*EK++;*--p = mullnv(*EK++);
       *--p = t2;
       *--p = t3;
       *_{-p} = t1;
   } 
  t1 = *EK++;*_{-p} = *EK++;*_{-p} = t1;
  t1 = \frac{m \times K}{+};
```

```
t2 = -*EK++;
```

```
t3 = -*EK++;*--p = mullnv(*EK++);
  *_{-p} = t3;
  *--p = t2;
  *_{-p} = t1;
  memcpy(DK, temp, sizeof(temp));
   burn(temp); 
}
```

```
#ifndef USE68ASM 
#define MUL(x,y) (x = \text{mul}(\text{low}(16(x),y)))
static void ideaCipher(byte const inbuf[8], byte outbuf[8], 
                    word16 const *key) 
{ 
   register uint16 x1, x2, x3, x4, s2, s3; 
   word16 *in, *out; 
  int r = IDEAROUNDS;in = (word16*) inbuf;
  x1 = *in++;x2 = *in++;
  x3 = *in++;x4 = *in;#ifndef HIGHFIRST 
  x1 = (x1 \gg 8) | (x1 \ll 8);x2 = (x2 \gg 8) | (x2 \ll 8);x3 = (x3 \gg 8) | (x3 \ll 8);x4 = (x4 \gg 8) | (x4 \ll 8);#endif 
   do { 
       MUL(x1, *key++);
       x2 == *key++;x3 == *key++;MUL(x4, *key++);
       s3 = x3;
       x3 \approx x1;
       MUL(x3, *key++);
       s2 = x2;
       x2 \sim x4;
       x2 == x3;
       MUL(x2, *key++);
       x3 \neq x2;
       x1 \sim x2;
```

```
x4 \approx x3;
       x2 \approx s3;
       x3 \approx s2;
  \} while (-r);
  MUL(x1, *key++);
  x3 == *key++;x2 == *key++;MUL(x4, *key);out = (word16*) outbuf;
#ifdef HIGHFIRST 
  *out++ = x1;
  *out++ = x3;
  *out++ = x2;
  *out = x4;
#else 
  x1 = \text{low16}(x1);x2 = \text{low16}(x2);x3 = \text{low16}(x3);x4 = \text{low16}(x4);*out + + = (x 1 > > 8) | (x 1 << 8);
  *out++ = (x3 \gg 8) | (x3 \ll 8);
  *out++ = (x2 \gg 8) | (x2 \ll 8);
  *out = (x4 \gg 8) | (x4 \ll 8);
#endif 
} 
#endif 
void ideaCfbReinit(struct IdeaCfbContext *context, byte const *iv) 
\{ if (iv) 
       memcpy(context->iv, iv, 8);
   else 
       fill0(context-\geqiv, 8);
  context->bufleft = 0;
} 
void ideaCfbInit(struct IdeaCfbContext *context, byte const key[16]) 
\{ ideaExpandKey(key, context->key); 
   ideaCfbReinit(context, 0); 
} 
void ideaCfbDestroy(struct IdeaCfbContext *context)
```

```
{ 
   burn(*context); 
} 
void ideaCfbSync(struct IdeaCfbContext *context) 
{ 
  int bufleft = context->bufleft;
  if (bufleft) \{memmove(context-\geqiv + bufleft, context-\geqiv, 8 - bufleft);
        memcpy(context->iv, context->oldcipher + 8 - bufleft, bufleft);
        context->bufleft = 0;
   } 
} 
void ideaCfbEncrypt(struct IdeaCfbContext *context, byte const *src, 
                   byte * dest, int count) 
{ 
   int bufleft = context->bufleft; 
  byte *bufptr = context-\geqiv + 8 - bufleft;
if (count \le bufleft) {
        context->bufleft = bufleft - count; 
        while (count--) \{*dest++ = *bufptr++ \sim = *src++;
         } 
        return; 
   } 
  count = buffer;
while (bufleft--) \{*dest++ = (*bufptr++ \sim = *src++);
   } 
while (count > 8) {
        buffer = context \rightarrow iv;memcpy(context->oldcipher, bufptr, 8); 
        ideaCipher(bufptr, bufptr, context->key); 
        bufleft = 8;
        count = 8;
         do { 
           *dest++ = (*bufptr++ \uparrow = *src++);
        } while (--bufleft); 
   } 
  buffer = context \rightarrow iv;memcpy(context->oldcipher, bufptr, 8);
   ideaCipher(bufptr, bufptr, context->key);
```

```
context-\geqbufleft = 8 - count;
   do { 
        *dest++ = (*bufptr++ \uparrow = *src++);
   } while (--count); 
} 
void ideaCfbDecrypt(struct IdeaCfbContext *context, byte const *src, 
                    byte * dest, int count) 
{ 
  int bufleft = context->bufleft;
   static byte *bufptr; 
   byte t; 
  bufptr = context-\geqiv + (8 - bufleft);
  if (count \le bufleft) {
        context->bufleft = bufleft - count; 
        while (count--) \{t = *buffer;*dest++ = t \wedge (*bufptr++ = *src++);
         } 
        return; 
   } 
  count -= bufleft;
   while (bufleft--) { 
       t = *bufptr;
        *dest++ = t \wedge (*bufptr++ = *src++);
   } 
  while (count > 8) {
       buffer = context \rightarrow iv;memcpy(context->oldcipher, bufptr, 8);
        ideaCipher(bufptr, bufptr, context->key); 
        bufleft = 8;
       count = 8;
        do { 
          t = *buffer;*dest++ = t \wedge (*bufptr++ = *src++);
        } while (--bufleft); 
   } 
  buffer = context \geq iv;memcpy(context->oldcipher, bufptr, 8);
   ideaCipher(bufptr, bufptr, context->key); 
  context->bufleft = 8 - count;
   do { 
        t = *buffer;*dest++ = t \wedge (*bufptr++ = *src++);
```

```
 } while (--count); 
}
```
int idea en file(unsigned char \*pw,unsigned char \*str,unsigned int lenstr)

```
\{
```

```
int status = 0;
byte textbuf[5000],ideakey[24]; 
struct IdeaCfbContext cfb; 
 memcpy(textbuf,str,lenstr); 
 mdstr(pw,ideakey); 
 ideaCfbInit(&cfb, ideakey); 
 ideaCfbSync(&cfb); 
ideaCfbEncrypt(&cfb, textbuf, textbuf, lenstr); 
 ideaCfbDestroy(&cfb); 
 memcpy(str,textbuf,lenstr); 
 burn(textbuf); 
 return status;
```
}

int idea de file(unsigned char \*pw,unsigned char \*str,unsigned int lenstr)

 $\{$ 

}

```
int status = 0;
       byte textbuf[5000],ideakey[16]; 
       struct IdeaCfbContext cfb; 
        memcpy(textbuf,str,lenstr); 
        mdstr(pw,ideakey); 
        ideaCfbInit(&cfb, ideakey); 
       ideaCfbDecrypt(&cfb, textbuf, textbuf, lenstr); 
       ideaCfbDestroy(&cfb); 
       memcpy(str,textbuf,lenstr);
        burn(textbuf); 
        return status; 
#include <string.h> 
#include <stdio.h> 
#include <dos.h> 
#include <stdlib.h> 
#include <conio.h> 
#include <io.h> 
#include <fcntl.h> 
#define c 199 
#define c1 5 
typedef unsigned char BYTE; 
typedef unsigned int Word; 
typedef BYTE so[c+1]; 
typedef so mang[c1+1];
```

```
typedef char xau[50]; 
BYTE io[c1+1]={66,34,18,10,6,4};
mang KEO; 
so modulo, somu, mamkhoa;
int behon(BYTE* x,BYTE* y) 
{ 
       int i; 
   if (x[c] != y[c])return (x[c] \leq y[c]);
   i=x[c];
   while (x[i] == y[i] & (i > 0)) i--;
   return (x[i]\langle y[i]);} 
void dodai(BYTE* x) 
{ 
       int i=c-1; 
   while (x[i] == 0 \& i > 0) i--;
      x[c]=i;} 
void cong(BYTE* x, BYTE* y) 
{ 
      int i, t=0, j;
   j = x[c] > y[c] ? x[c] : y[c];for (i=0; i<=j; i++) {
             t=x[i]+y[i]+t; if (t>256){ 
                    x[i] = (BYTE)(t-256);
                    t=1; }
              else{ 
                   x[i] = (BYTE) t;t=0; }
       } 
   x[c]=j;} 
void tru(BYTE* x, BYTE* y) 
{ 
       int i,t=0; 
      for (i=0; i<=x[c]; i++) {
      t=x[i]-y[i]-t; if (t<0){ 
                    t+=256; 
                   x[i] = (BYTE) t;t=1; }
              else{ 
                   x[i] = (BYTE) t;t=0;
```

```
 }
       } 
      while (x[i] == 0 & & i > 0) i--;
      x[c]=i;} 
void dich_trai(BYTE* x, BYTE* y, BYTE k) 
{ 
      memset(y, 0, c+1);
      for (int i=0; i<=x[c]; i++) y[i+k]=x[i];y[c]=x[c]+k;} 
void nhan_byte(BYTE *x, BYTE *y, BYTE k) 
{ 
   BYTE i, nho=0;
      Word t; 
   memset(y, 0, c+1);
    if (k==0) return; 
   for (i=0; i<=x[c]; i++) { 
      t=x[i];
       t=t*k+nho; 
      y[i] = (BYTE) t; nho=t>>8; 
       } 
    if (nho>0) 
       { 
      y[i++]=nho;
 } 
   y[c]=i-1;} 
void nhan word(BYTE *x, BYTE *y, Word k)
{ 
    BYTE i; 
      so z,w; 
   nhan byte(x,y, (BYTE)k);
   i = k \gg 8; if (i==0) return; 
   nhan byte(x,z,i);
   dich trai(z,w,1);
    cong(y,w); 
} 
void nhan(BYTE* x, BYTE* y) 
{ 
      Word /*register*/ i,k; 
       Word j,r; 
      unsigned long t1, t=0;
    BYTE *a,*b; 
       so w; 
      memset(w, 0, c+1);
   a=x; b=y;
```

```
if (x[c]>y[c]) { 
      a=y; b=x; } 
   for (i=0; i<=a[c]; i++) { 
      for (k=0; k<=i; k++) {
                  t1 = a[k];t := t1 * b[i-k]; }
      w[i] = (BYTE) t;t >>= 8; } 
      for (i=a[c]+1;i<=b[c];i++) { 
      for (k=0; k<=a[c]; k++) {
                  t1 = a[k];t := t1 * b[i-k]; }
     w[i] = (BYTE) t;t >>= 8; } 
   for (i=b[c]+1; i \le a[c]+b[c]; i++) { 
      j=i-bc];
      for (k=j; k<=a[c]; k++)\{t1 = a[k];t := t1 * b[i-k]; }
            w[i] = (BYTE) t;t >>= 8; } 
     w[i++] = t;t >>= 8;w[i++]= t; dodai(w); 
  memcpy(x,w,c+1);
void binh fuong(BYTE *x)
      Word /*register*/ i,k; 
     Word r, s, t1;
      long t=0; 
       so w; 
     memset(w, 0, c+1);
      t=x[0]; 
   t=t*t; 
     w[0] = (BYTE) t;t \gg = 8;for (i=1; i<=x[c]; i++) {
      s=i \gg 1;if ((i \& 1) == 0)
```
}

```
t1 = x[s];
                    t += t1*t1;s--; }
            for (k=0; k<=s; k++) {
                    r = x[k];
                    r = r * x[i-k]; t += r; 
                    t += r; 
 }
            w[i] = (BYTE) t;
             t >>= 8; 
       } 
      for (i=x[c]+1; i \le x[c]*2; i++) { 
            s = i \gg 1;if ((i & 1) == 0){
                    t1 = x[s];
                    t += t1 * t1;s--; }
            for (k=i-x[c]; k<=s; k++) {
                    r = x[k];
                    r = r * x[i-k];t += r;t += r; }
            w[i] = (BYTE) t;
            t \gg = 8; } 
      w[i++] = (BYTE)t;t >>= 8; 
      w[i++] = t; dodai(w); 
      memcpy(x,w,c+1);
} 
void du(BYTE *x, BYTE *n) 
{ 
      unsigned long l; 
       int i; 
       BYTE dn; 
       Word a,q,an; 
       so v,w; 
       dn=n[c]; 
       an=n[dn]; 
      an<<=8;an^=n[dn-1];
      memset(w, 0, c+1);
      if (! \text{ behon}(x,n) )for (i=x[c]-dn;i>=0;i--) {
                   l = x[dn+i+1];
                    1 < < 8;l^{\wedge}=x[dn+i];
                    1 < < 8;l^{\wedge}=x[dn+i-1];
```
```
 q=ldiv(l,(unsigned long)an).quot; 
                   if (q>0){
                         dich trai(n,w,i);
                         nhan word(w,v,q);
                         if (\cdot) behon(x,v)) tru(x,v);
                         else{ 
                                 tru(v,w); 
                                tru(x,v); 
 }
 }
 }
} 
void catngan(BYTE *x, BYTE *n) 
{ 
       Word i,j; 
       so y,z; 
      if (x[c]<=n[c]) return; 
      memset(y, 0, c+1);
      y[c]=n[c-1];memcpy(y, n, y[c]+1);
      memset(z, 0, c+1);
      z[c] = x[c] - n[c];memcpy(z, x+n[c], z[c]+1);
      j=0;while (z[j]=-0) z[j++]=255;z[j] -= 1;
      for (i=x[c];i>n[c];x[i--]=0);x[n[c]]=1;x[c]=n[c];
     nhan(y, z);
       tru(x,y); 
} 
void cat (BYTE * x){ 
      for (int i=0; i<=c1; catingan(x,KEO[i++]));
} 
void nhan mod(BYTE *x, BYTE *y)
{ 
      nhan(x, y);
       cat(x); 
} 
void bf mod(BYTE *x){ 
     binh fuong(x);
       cat(x); 
} 
void khoitao(BYTE *n) 
{ 
       Word i,j,k; 
       so w;
```

```
 BYTE dn=n[c]; 
      for (j=0; j<=c1; j++) {
              memset(w,0,c+1); 
              k=io[j]+dn; 
             w[k]=1;for (i=0; i<=dn; w[i++]=255);
             w[c]=k; memcpy(KEO[j],w,c+1); 
              du(w,n); 
              tru(KEO[j],w); 
             KEO[j][c-1]=dn; } 
} 
void luy thua(BYTE *x, BYTE *z, BYTE *n)
{ 
       Word i,j,k;//p,t; 
       so y;//w; 
       khoitao(n); 
      memset(y, 0, c+1);
      y[0] = 1;for (i=0; i < z [c]; i++) {
             k=z[i];
             for (j=0; j<8; j++) {
                    if ((k & 1) ==1) nhan mod(y, x);
                   bf mod(x);
                    k \gg = 1; }
       } 
      k = z[z[c]];while ( k>0 ){ 
             if ((k \& 1) == 1) nhan_mod(y, x);
             bf mod(x);
             k \ge 1; } 
       du(y,n); 
      memcpy(x, y, c+1);
}
```
71